WORLD WORLD INTELLECTUAL PROPERTY ORGANIZATION

# Overview of PATENTSCOPE

April 2013

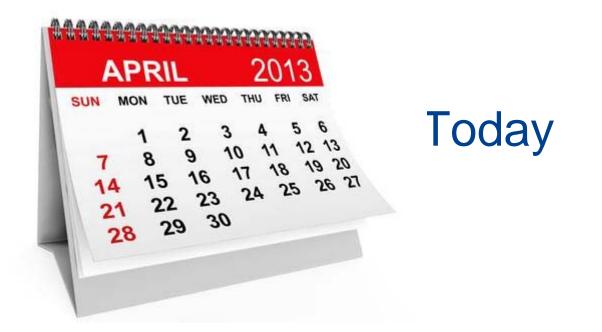

Focus on the search interface:

Coverage

Interfaces

Account

- How to search/browse
- Reading the results
- Multilingual tools

# PATENTSCOPE: introduction

PATENTSCOPE is the patent search system of WIPO

http://patentscope.wipo.int/search/en

FREE of charge

Access to almost 14,000,000 patent documents:

Entire PCT collections

Data from national and regional participating offices

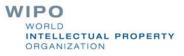

# **Coverage : Collections**

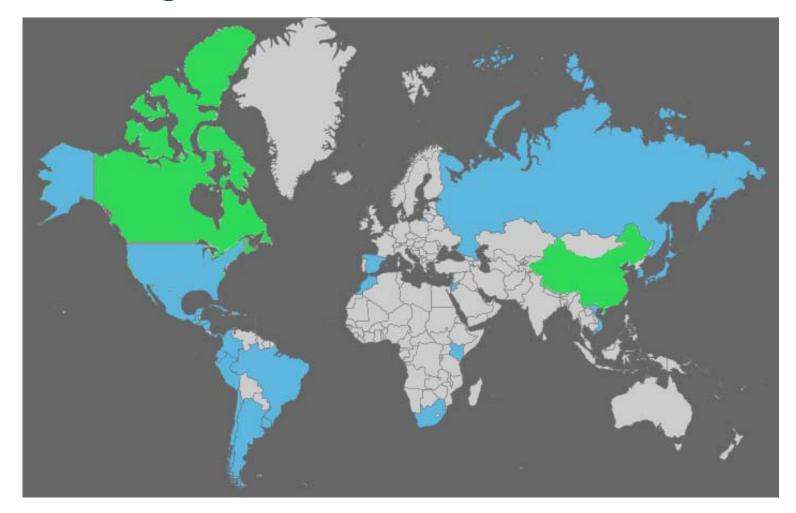

As well as PCT applications, the ARIPO, EPO and LATIPAT collections

# **Coverage : Details of collections**

| Country | Biblio Data             | Abstract                | Doc images | OCR (full-text) Indexed                                                                                                    | Nb records | Note |
|---------|-------------------------|-------------------------|------------|----------------------------------------------------------------------------------------------------|------------|------|
| PCT     | 20.10.1978 - 12.04.2013 | 20.10.1978 - 12.04.2013 | 2220787    | Total records: 2216178<br>English: 1429940<br>French: 86888<br>Spanish: 15550<br>German: 270470<br>Korean: 23755<br>Jananese: 316342 | 2220787    |      |

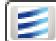

#### http://patentscope.wipo.int/search/en/help/data\_coverage.jsf

| Brazil                         | 26.04.1972 - 13.03.2013 | 26.04.1989 - 13.03.2013 | 207770  | Total records: 206716<br>Portuguese: 206716 | 532672  |
|--------------------------------|-------------------------|-------------------------|---------|---------------------------------------------|---------|
| Chile                          | 08.01.2005 - 25.10.2008 | 08.01.2005 - 24.05.2008 |         |                                             | 3826    |
| Colombia                       | 14.02.1995 - 21.12.2010 | 14.02.1995 - 21.12.2010 | 401     | Total records: 390<br>Spanish: 390          | 12028   |
| Costa Rica                     | 03.10.0108 - 01.02.2013 | 03.10.0108 - 01.02.2013 |         |                                             | 6910    |
| Cuba                           | 13.03.1968 - 16.03.2012 | 13.03.1968 - 16.03.2012 | 1821    | Total records: 1747<br>Spanish: 1747        | 2797    |
| Dominican Rep.                 | 01.11.2001 - 16.09.2012 | 01.11.2001 - 16.09.2012 | 1590    | Total records: 1390<br>Spanish: 1390        | 2361    |
| Ecuador                        | 02.10.1990 - 29.08.2009 | 02.10.1990 - 29.08.2009 |         |                                             | 2858    |
| El Salvador                    | 11.03.1970 - 21.01.2012 | 11.03.1970 - 21.01.2012 |         |                                             | 1577    |
| Guatemala                      | 22.03.1434 - 14.04.2011 | 22.03.1434 - 14.04.2011 |         |                                             | 5949    |
| Honduras                       | 14.01.2005 - 23.07.2010 | 28.01.2005 - 23.07.2010 |         |                                             | 286     |
| Israel                         | 02.01.1900 - 01.03.2013 | 17.07.2000 - 01.02.2013 | 103050  | Total records: 90838<br>English: 90838      | 170455  |
| Japan                          | 09.01.1993 - 08.02.2013 | 09.01.1993 - 08.02.2013 |         | Total records: 7054474<br>Japanese: 7054474 | 7754518 |
| Jordan                         | 31.12.1899 - 02.11.2011 | 31.12.1899 - 02.11.2011 |         |                                             | 1731    |
| Кепуа                          | 12.05.1996 - 01.02.2011 | 12.05.1996 - 01.02.2011 |         |                                             | 373     |
| Mexico                         | 02.12.1991 - 13.09.2011 | 02.12.1991 - 13.09.2011 | 142338  | Total records: 138592<br>Spanish: 138592    | 216229  |
| Morocco                        | 07.07.1977 - 02.03.2012 | 02.04.1999 - 02.03.2012 | 9045    | Total records: 8741<br>French: 8741         | 13630   |
| Nicaragua                      | 06.11.2003 - 25.03.2009 | 06.11.2003 - 25.03.2009 |         |                                             | 197     |
| Panama                         | 10.03.1990 - 28.07.2010 | 10.03.1990 - 28.07.2010 |         |                                             | 2312    |
| Peru                           | 22.02.1989 - 01.05.2011 | 22.02.1989 - 01.05.2011 |         |                                             | 6415    |
| Republic of Korea              | 24.10.1973 - 21.09.2012 | 24.10.1973 - 21.09.2012 |         |                                             | 1739058 |
| Russian Federation             | 16.02.1993 - 28.12.2010 | 16.02.1993 - 28.12.2010 |         | Total records: 464597<br>Russian: 464597    | 488061  |
| Russian Federation (USSR data) | 01.03.1919 - 28.12.2010 | 01.12.1960 - 11.12.2008 | 1369053 |                                             | 1407985 |
| Sindapore                      | 29.11.1995 - 29.06.2012 | 30.04.2011 - 29.06.2012 |         |                                             | 88507   |

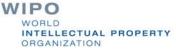

# Languages of the interface

|                                                                                                    | ┗ Mobile   Deutsch   Español   Français   日中語   한국어   Português   Русский   中文 |
|----------------------------------------------------------------------------------------------------|--------------------------------------------------------------------------------|
|                                                                                                    |                                                                                |
| Search International and Natio                                                                                    | nal Patent Collections                                                         |
| WORLD INTELLECTUAL PROPERTY ORGANIZATION                                                                          |                                                                                |
| Search Browse Translate Options New                                                                               | ws   Login   Help                                                              |
| Home > IP Services > PATENTSCOPE                                                                                  |                                                                                |
| Simple Search                                                                                                    | C .                                                                            |
| Using PATENTSCOPE you can search 29,037,687 patent docur<br>Detailed coverage information can be found here (->)  | ments including 2,220,787 published international patent applications (PCT).   |
| Front Page                                                                                                    | Office: All Search                                                             |
|                                                                                                    |                                                                                |
| New collection added: United States of America<br>10 million patents and application from 1790 on; full text data | a from 1976 on. Read more                                                      |

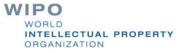

# **Interface in Chinese**

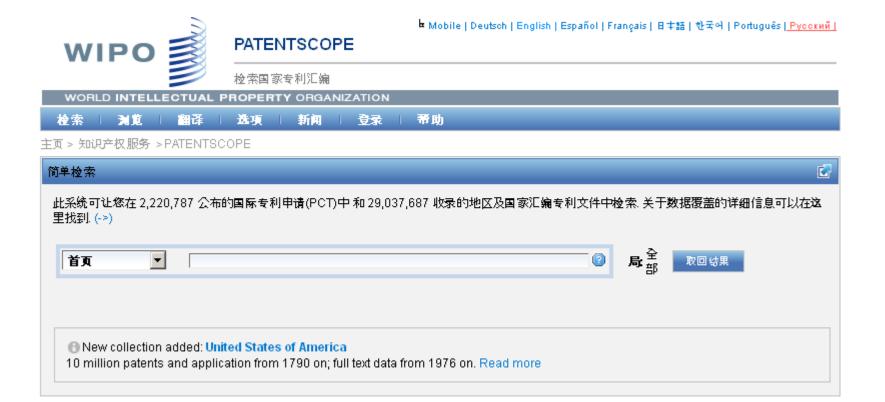

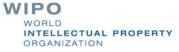

# Mobile interface

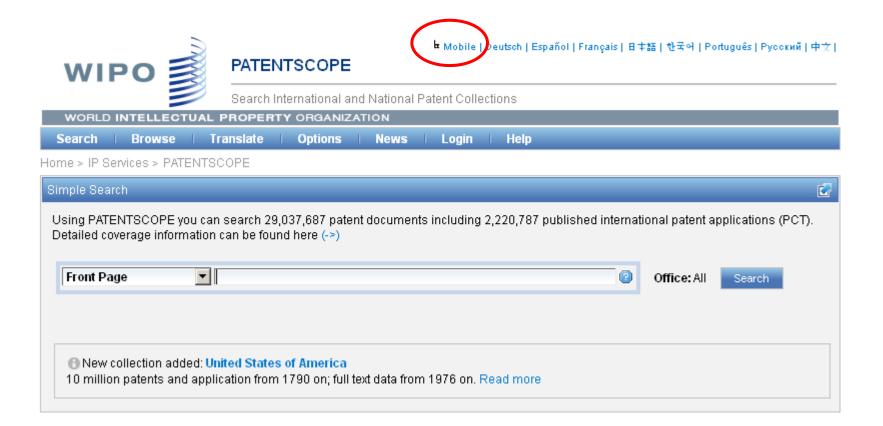

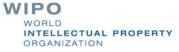

## Mobile interface

Classic page Options About

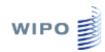

#### Search patent documents by

Front Page

ID/Number

<u>Name</u>

FullText

IPC

<u>Dates</u>

<u>Advanced</u>

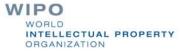

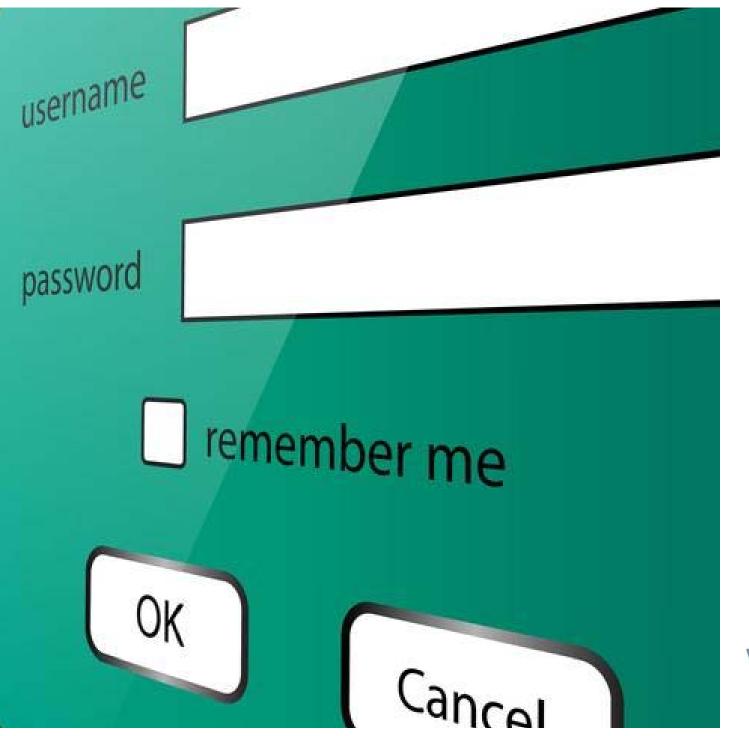

# PATENTSCOPE account

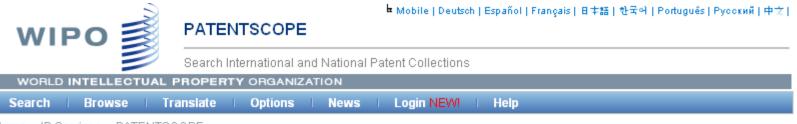

Home > IP Services > PATENTSCOPE

| New in PATENTSCOPE                                                                                                    | Login                                                                                         |
|----------------------------------------------------------------------------------------------------|-----------------------------------------------------------------------------------------------|
| Having a PATENTSCOPE account enables you to:                                                                                          | Password Stay signed in                                                                       |
| <ul> <li>Save your customized configuration.</li> <li>Save your queries.</li> <li>Download result lists up to 100 records.</li> </ul> | Login                                                                                         |
| Did you know ?                                                                                                    | <ul> <li>Can't access your account?</li> <li>Don't have a PATENTSCOPE<br/>account?</li> </ul> |
| <ul> <li>Using CLIR, you can search patent applications in Japanese even if you don't speak<br/>Japanese.</li> </ul>                  |                                                                                               |

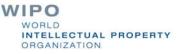

# Signing up

|                                     | Account Sign Up |
|-------------------------------------|-----------------|
|                                     |                 |
| Name(*)                             |                 |
| Company                             |                 |
| Country                             |                 |
| Occupation:                         | Select One      |
| Email(*)                            |                 |
| Password(*)                         |                 |
| Retype Password(*)                  |                 |
| Would you like to get news from us? |                 |
| Sign Up Reset                       |                 |

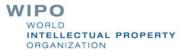

# Once logged-in

| Search       Browse       Translate       Options       News       User: sandrine.ammann@wipo.int       Help         Home > IP Services > PATENTSCOPE       Session queries       Saved queries       Saved queries       Save current interface options       Image: Save current interface options       Image: Save current interface       Image: Save current interface       Image: | WORLD INTELLECTUAL PROPERTY ORGANIZATION |                                       |
|----------------------------------------------------------------------------------------------------|------------------------------------------|---------------------------------------|
| Simple Search       Saved queries       Save current interface options         Using PATENTSCOPE you can search 29,037,687 patent documents in       Save current interface options       Item applications (PCT).         Detailed coverage information can be found here (->)       Log out       Item applications (PCT).                                                                                                    | Search Browse Translate Options News     | User: sandrine.ammann@wipo.int   Help |
| Using PATENTSCOPE you can search 29,037,687 patent documents in Log out Log out atent applications (PCT).                                                                                                    | Home > IP Services > PATENTSCOPE         | Session queries                       |
| Using PATENTSCOPE you can search 29,037,687 patent documents in Log out                                                                                                    | Simple Search                            | Saved queries                         |
| Front Page Office: All Search                                                                                                    |                                          | atent applications (PCD)              |
|                                                                                                    | Front Page                               | Office: All Search                    |
|                                                                                                    |                                          |                                       |
| New collection added: United States of America     10 million patents and application from 1790 on; full text data from 1976 on. Read more                                                                                                    |                                          | 976 on. Read more                     |

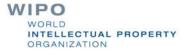

# Saved queries

| WORLD I | NTELLECT | JAL PROPERT | Y ORGANIZA | TION |                                |      |  |
|---------|----------|-------------|------------|------|--------------------------------|------|--|
| Search  | Browse   | Translate   | Options    | News | User: sandrine.ammann@wipo.int | Help |  |

Home > IP Services > PATENTSCOPE

These are the all queries saved in your profile with PATENTSCOPE. They are available every time you log in!

|               | Saved Queries                                                                                                    |         |        |
|---------------|----------------------------------------------------------------------------------------------------|---------|--------|
| Name          | Query                                                                                                    | Offices | Remove |
| Electric car  | FP:(EN_TI:"electric car")                                                                                                    | All     | Remove |
| Wind turbine  | EN_AB:"wind turbine"                                                                                                    | All     | Remove |
| Magnetic chip | EN_AB:"magnetic chip"                                                                                                    | All     | Remove |
| green energy  | EN_TI:((((windturbine OR ((eolic OR eolian<br>OR aeolian OR wind OR windmill) NEAR2<br>(turbine OR power OR generator)))<br>NEAR500 (HAWT OR (horizontal NEAR2<br>(axle OR shaft OR axes OR axis)))) AND<br>((armature*5 OR rotator*5 OR rotor*20<br>OR helix*5 OR "helical member"*5) OR<br>(aerofoil*5 OR vane*5 OR fins*5 OR<br>paddles*5 OR airfoils*5 OR blade*5))) )<br>OR EN_AB:((((windturbine OR ((eolic OR<br>eolian OR aeolian OR wind OR windmill)<br>NEAR2 (turbine OR power OR<br>generator))) NEAR500 (HAWT OR<br>(horizontal NEAR2 (axle OR shaft OR<br>axes OR axis)))) AND ((armature*5 OR<br>rotator*5 OR rotor*20 OR helix*5 OR<br>"helical member"*5) OR (aerofoil*5 OR<br>vane*5 OR fins*5 OR paddles*5 OR<br>airfoils*5 OR blade*5))) ) | All     | Remove |
| test          |                                                                                                    | All     | Remove |

# Downloading the results

| Results 1-100 of 19 for <u>Criteria</u> ;EN_AB:"magnetic chip" <u>Office(s);all Language;</u> EN <u>Stemming;</u> true                                                                                                    |        |                                                                                                    |            |                      |            |                                     |                          |       |  |  |
|----------------------------------------------------------------------------------------------------|--------|----------------------------------------------------------------------------------------------------|------------|----------------------|------------|-------------------------------------|--------------------------|-------|--|--|
| Refine Search EN_AB:"magnetic chip"                                                                                                    |        |                                                                                                    |            |                      |            |                                     |                          |       |  |  |
| Analysis »                                                                                                    |        |                                                                                                    |            |                      |            |                                     |                          |       |  |  |
| 50                                                                                                    | rt by: | Relevance 💌                                                                                        | View All   | V                    | List Lengt | h 100 💌 🖹                           |                          |       |  |  |
| ٩o                                                                                                    | Ctr    | Title                                                                                              | PubDate    | Int.Class            | Appl.No    | Applicant                           | Inventor                 | Image |  |  |
| 1.                                                                                                    | US     | 5782141 - Engine<br>having a non-intrusive<br>self closing valve for<br>magnetic chip<br>detectors | 21.07.1998 | B03C 1 <i>1</i> 30 🧿 | 08398751   | Allison Engine<br>Company           | Schoolcraft<br>Ronald J. |       |  |  |
| A self closing valve for use with an engine that prevents the loss of fluid from a transmission connected to the engine when a magnetic chip detector is removed<br>from the transmission housing. The self closing valve and magnetic chip detector being integrated together to form a magnetic chip detector system that<br>provides an indicating signal to the operator of an aircraft when magnetically attractable debris is detected in the transmission. The self closing valve includes a pair<br>of valve doors that rotate about a pivot point so as to be moveable from a central region of a passageway within the transmission housing. Further, the valve does<br>not extend substantially into the interior of the mechanical housing but is closeable to prevent loss of fluid from the interior of the mechanical housing when the<br>magnetic chip detector is withdrawn from the passageway. |        |                                                                                                    |            |                      |            |                                     |                          |       |  |  |
|                                                                                                    |        | bubble domain<br>relational data base<br>system                                                    |            |                      |            | Business<br>Machines<br>Corporation |                          |       |  |  |

A relational data base system utilizing magnetic bubble domain storage. The bubble domain storage is located on a magnetic chip and includes storage circuitry for storing bubble domains in columns and rows. The bubble domains are coded to represent data, and the rows and columns of bubbles correspond to tables of data which are determined by various relations. Current activated transfer gates located on the magnetic chip are used to select a particular row or a particular column of bubble domains for accessing. The magnetic chip also includes a write circuit for writing bubble domains into storage and a read circuit for reading bubble domains removed from storage. Located off the magnetic chip are column addressing circuits, row addressing circuits, interface circuitry, and a computer central

## **Downloaded results**

| h   | <u>File E</u> dit <u>V</u> iew Insert Fi | ormat <u>T</u> ools Data Wind | ow Livelink Help                                                    | Type a question for help 🚽 🗖 🗙                                                                                                    |
|-----|------------------------------------------|-------------------------------|---------------------------------------------------------------------|----------------------------------------------------------------------------------------------------|
| _   |                                          |                               | - (" -   😓 Σ - 2 ↓ Z ↓   🏨 🥠 🔞 🚆 Arial                              | • 10 • B / U ) 言言言語 1 9 % , % % 算 律   - • ﴾ • A • ]                                                                                                    |
|     | SnagIt 🛃 Window                          | •                             |                                                                     |                                                                                                    |
| •   | A1 ▼ fx                                  | F                             |                                                                     |                                                                                                    |
|     | A                                        | В                             | C                                                                   | D                                                                                                    |
| 1   |                                          |                               |                                                                     |                                                                                                    |
| 2   | Query:                                   |                               |                                                                     |                                                                                                    |
| 3   | <b>Publication Numb</b>                  | ePublication Da               | t Title                                                             | Abstract                                                                                                    |
|     | <u>WO2013035105</u>                      | 15.03.2013                    | A SPINDLE AND RING FRAME TUBE ASSEMBLY FOR SPINNING<br>TEXTILE MILL | The present invention provides a spindle (SP) and ring frame tube (RT) assembly for spin<br>elongated structure, the spindle comprises head portion (H), body portion (BD) and basi<br>(B1,B2,B3) being protruded as the spindle starts rotating; a ring frame tube being rotata<br>an outer surface (OS) and an inner surface (IS); the outer surface comprises: first segm<br>(P2) in continuation to first segment, the second segment comprises a plurality of groov<br>continuation to second segment, the third segment comprises a plurality of groov<br>provided either in the direction of rotation of the ring frame tube or in opposite direction, :<br>fourth segment (P4) comprises a plurality of grooves (FG) over its periphery, fifth segme<br>of the spindle, the inner surface comprises tappers (RB) over its periphery which is cove |
| 4   |                                          |                               |                                                                     |                                                                                                    |
|     | <u>WO2013035940</u>                      | 15.03.2013                    | LED BULB HAVING SUPERIOR HEAT DISSIPATING PROPERTIES                | Provided in the present invention is an LED bulb comprising: an LED substrate having a<br>transparent cover member covering the LED substrate; and a heat sink being mounted (<br>round radiant heat transferring pipe formed at the center thereof for dissipating radiant he                                                                                                    |
| 5   | <u>WO2013033873</u>                      | 15.03.2013                    | NOVEL LIG SAW                                                       | A lig saw comprises a head (1), a motor, a first drive gear linked with a motor output en<br>first saw blade (101). The first drive gear is hinged with an end of a first connecting rod (<br>of the first connecting rod (61) is hinged with the first reciprocating lever (71). The lig say<br>the motor output end (3). The second drive gear is hinged with an end of a second connecting<br>end of the second connecting rod (62) is hinged with a second reciprocating lever (72) the                                                                                                    |
| • • | ResultSet                                |                               |                                                                     |                                                                                                    |

# Account customization

| ions                      |                                                                         |  |
|---------------------------|-------------------------------------------------------------------------|--|
| Query Result Interface    | Translate                                                               |  |
| efault Search Form        | Simple                                                                  |  |
| efault Tab Search Form    | Front Page                                                              |  |
| iterface Language         | English                                                                 |  |
| kins                      | Classic                                                                 |  |
| ultiple Windows Interface |                                                                         |  |
| ooltip Help               |                                                                         |  |
| ffice                     | 🗖 PCT 👘 Ecuador 🗖 Panama 👘 ARIPO                                        |  |
|                           | 🗖 Argentina 🗧 El Salvador 🔤 Peru 🔤 EPO                                  |  |
|                           | 🖵 Brazil 🛛 🔤 Guatemala 🔤 Republic of Korea 🔤 LATIPAT                    |  |
|                           | 🖵 Chile 🛛 🔤 Honduras 🔤 Singapore 🔽 All                                  |  |
|                           | 🗆 Colombia 🔤 Israel 🔤 South Africa                                      |  |
|                           | Costa Rica Mexico Dispain                                               |  |
|                           | 🗆 Cuba 🔹 🗖 Morocco 🗖 Uruguay<br>🗖 Dominican Rep. 🗖 Nicaragua 🗖 Viet Nam |  |

# PATENTSCOPE: how to search

Browse by week or sequence listing

Search patent documents:

Simple

Advanced

Field combination

CLIR

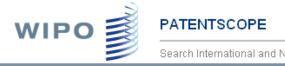

Search International and National Patent Collections

WORLD INTELLECTUAL PROPERTY ORGANIZATION

| Search Brows | se 🛛 Translate | Options | News | Login | Help |
|--------------|----------------|---------|------|-------|------|
|--------------|----------------|---------|------|-------|------|

Home > IP Services > PATENTSCOPE

| 23/2012(2012-06-07)                                                            |                                                                                         |                                                            |                        |                        |                                         |                                           |
|--------------------------------------------------------------------------------|-----------------------------------------------------------------------------------------|------------------------------------------------------------|------------------------|------------------------|-----------------------------------------|-------------------------------------------|
| 23/2012(2012-06-07)                                                            |                                                                                         |                                                            |                        |                        |                                         |                                           |
| 22/2012(2012-05-31)                                                            | 4 5 6 7 8 9 10                                                                          | 11 12 13 14                                                | 15 16 17 18            | 3 19 20                | » »»                                    |                                           |
| 21/2012(2012-05-24) 20/2012(2012-05-18)                                        | Title                                                                                   | 11 12 13 14                                                | Appl.No                | IPC                    | Applicant                               | ]                                         |
| 19/2012(2012-05-10)                                                            | 1100                                                                                    | Kind                                                       |                        |                        | Applicant                               |                                           |
| 18/2012(2012-05-03)<br>117/2012(2012-04-26)<br>E 16/2012(2012-04-19)           | E SHIELD ASSEMBLY WITH HUB<br>EEDLE DEVICE                                              | Initial Publication<br>with ISR[A1]                        | US2011/063081          | A61M<br>5/32           | ERSKINE MEDICAL LLC                     |                                           |
| 15/2012(2012-04-12)<br>14/2012(2012-04-05)<br>13/2012(2012-03-29)              | EROTOR                                                                                  | Initial Publication<br>with ISR[A1]                        | US2011/060534          | F16D<br>65/12          | BRAKE PARTS, INC.                       |                                           |
| 12/2012(2012-03-22)<br>11/2012(2012-03-15)                                     | M AND METHOD FOR THE TREATMENT                                                          | Initial Publication<br>without ISR[A2]                     | US2011/063078          | B01D<br>21/00          | BEPEX INTERNATIONAL, LLC                |                                           |
| 10/2012(2012-03-08)<br>09/2012(2012-03-01)<br>08/2012(2012-02-23)              | FOR USE IN TREATMENT OF HUMAN                                                           | Initial Publication<br>without ISR[A2]                     | US2011/062459          | A61K<br>48/00          | SHIRE HUMAN GENETIC THERAPIES, INC.     |                                           |
| <pre></pre>                                                                    | T MATTRESS                                                                              | Later publication of<br>international<br>search report[A3] | IB2011/002638          | A47C<br>31 <i>1</i> 00 | EVACUSLED, INC.                         |                                           |
| 04/2012(2012-01-26)<br>RECOVERY                                                | AULIC FAN CIRCUIT HAVING ENERGY                                                         | Initial Publication<br>without ISR[A2]                     | IB2011/002966          | F15B<br>13/02          | CATERPILLAR INC.                        |                                           |
| 7. (WO/2012/074574)ALEF<br>METHOD                                              | RT AND MEDIA DELIVERY SYSTEM AND                                                        | Initial Publication<br>with ISR[A1]                        | US2011/035752          | H04N<br>7/173          | CHANNEL ONE, LLC                        |                                           |
| 8. (WO/2012/045511)METH<br>SILICONE FOIL AND OPTOELS<br>COMPONENT COMPRISING A |                                                                                         | Later publication of<br>international<br>search report[A3] | EP2011/064174          | B29C<br>43/18          | OSRAM OPTO SEMICONDUCTORS<br>GMBH       | -                                         |
|                                                                                | HOD AND SYSTEM FOR DERIVING<br>FUNCTIONS FROM XRD PROFILES                              | Initial Publication<br>with ISR[A1]                        | US2011/062212          | G01N<br>23/20          | MORPHO DETECTION, INC.                  | -                                         |
| CERTAIN ALPHA-7 NICOTINIC                                                      | EATMENT OF INFLAMMATION WITH<br>CACID RECEPTOR AGONISTS IN<br>CHOLINESTERASE INHIBITORS | Initial Publication<br>with ISR[A1]                        | US2011/061519          | A61K<br>31 <i>/</i> 34 | ENVIVO PHARMACEUTICALS, INC.            | _                                         |
| 11. (WO/2012/046191)IDEI<br>ASSOCIATIONS BETWEEN BI                            | NTIFICATION OF MULTI-MODAL<br>OMEDICAL MARKERS                                          | Later publication of<br>international<br>search report[A3] | IB2011 <i>/</i> 054366 | G06F<br>19/12          | KONINKLIJKE PHILIPS ELECTRONICS<br>N.V. | -                                         |
| 12. (WO/2012/072856)CO<br>AND A DOLLY                                          | UPLING ARRANGEMENT FOR A DOLLY                                                          | Initial Publication<br>with ISR[A1]                        | FI2010/050987          | B62B 5/00              | K. HARTWALL OY AB                       | PO                                        |
| 13. (WO/2012/040344)AD                                                         | VERTISING SYSTEMS AND METHODS                                                           | Later publication of<br>international<br>search report[A3] | US2011/052579          | G09F<br>23/08          | BARTOSCH, Brent                         | ORLD<br>ITELLECTUAL PROPER<br>RGANIZATION |
| 14. (//O/2012/072720)ME                                                        | THOD AND SYSTEM FOR RADIALLY                                                            | Initial Publication                                        | EP2011/071456          | E21B 7/20              | SHELL INTERNATIONALE RESEARCH           |                                           |

# PATENTSCOPE: how to search

Browse by week or sequence listing

Search patent documents: Simple Advanced Field combination

CLIR

# 4 ways to search

|    | W           |                                                                                 |        | PATE   | NTSCOPE                          |               | ⊭ Mobile     | De    | utsch  | Español   Français   8 | ‡語 한국어 Po                      | ortuguês   Русский   Ф | 文 |
|----|-------------|---------------------------------------------------------------------------------|--------|--------|----------------------------------|---------------|--------------|-------|--------|------------------------|--------------------------------|------------------------|---|
| _  |             |                                                                                 |        |        | International an                 |               | Patent Col   | lecti | ons    |                        |                                |                        |   |
|    | wo          | RLD INTELLECT                                                                   | UAL P  | ROPER  | ITY ORGANIZA                     | TION          |              |       |        |                        |                                |                        |   |
|    | Searc       | h   Browse                                                                      | l Tra  | nslate | Options                          | News          | 🗌 Login      | 1     | Help   |                        |                                |                        |   |
| H( | A<br>F<br>C | Simple<br>Advanced Search<br>Sield Combination<br>Cross Lingual Expand<br>Trage | ansion |        | 9,037,687 paten<br>und here (->) | t documen     | ıts includin | g 2,2 | 220,78 | 7 published interna    | tional patent a<br>Office: All |                        | 2 |
|    |             | lew collection adde<br>nillion patents and                                      |        |        |                                  | ext data fror | m 1976 on.   | Rea   | ad moi | re                     |                                |                        |   |

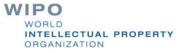

# Interface : Simple

| imple Search                                         |                                                                                                    |                | ú                  |
|------------------------------------------------------|----------------------------------------------------------------------------------------------------|----------------|--------------------|
| Jsing PATENTSCOPE you<br>Detailed coverage informati | an search 29,037,687 patent documents including 2,220,787 published internat<br>on can be found here (->) | ional patent a | pplications (PCT). |
| ID/Number                                            |                                                                                                    | Office: All    | Search             |
| Front Page                                           |                                                                                                    |                |                    |
| Any Field<br>Full Text                               |                                                                                                    |                |                    |
| English Text                                         |                                                                                                    |                |                    |
| ID/Number                                            | and contained and and and and and and and and and an                                                      |                |                    |
| Int. Classification(IPC)                             | nited States of America<br>lication from 1790 on; full text data from 1976 on. Read more                  |                |                    |
| Names                                                | incation from 1730 on, full text data from 1370 on. Read from                                             |                |                    |
| Dates                                                |                                                                                                    |                |                    |

Basic search fields are provided

#### Interface : Field Combination - Structured

| ld Combin   | ation                                      |               |                  |                       |
|-------------|--------------------------------------------|---------------|------------------|-----------------------|
|             | Front Page 💌                               | =             | [                | @                     |
| AND 💌       | WIPO Publication Number                    | - =           |                  |                       |
| AND 💌       | Application Number                         | - =           |                  |                       |
| AND -       | Publication Date                           | <b>▼</b> =    |                  |                       |
| AND -       | English Title                              | ▼ =           |                  | 0                     |
| AND -       | English Abstract                           | ▼ =           |                  |                       |
| AND -       | Applicant Name                             | - =           |                  | @                     |
| AND -       | International Class                        | ▼ =           |                  |                       |
| AND -       | Inventor Name                              | - =           |                  |                       |
| AND -       | Office Code                                | ▼ =           |                  |                       |
| AND 🔽       | English Description                        | - =           |                  | 0                     |
| AND -       | English Claims                             | - =           |                  |                       |
| AND         | Licensing availability                     | =             |                  |                       |
| AND         | Inventor Name                              | Is Empty:     | ⊙ N/A C Yes C No |                       |
| nguage E    | English Stem: Office:                      | All Specify ⇔ |                  |                       |
|             |                                            |               |                  | 0 results Search Rese |
| ) Add anoth | ner search field   (-) Reset search fields | Tooltip Help  |                  |                       |

Additional search fields can be selected

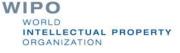

# **Search examples**

#### Inventions by Steve Jobs in 2007

|   | Fields                                                                                                    |                    |  |
|---|----------------------------------------------------------------------------------------------------|--------------------|--|
| < | Front Page         AND         Applicant Name         AND         Publication Date         AND         AND         English Title | Steve Jobs<br>2007 |  |

#### Patent documents containing microchip with licensing availability.

| AND 💌 | English Description    | • | =         | 2                |
|-------|------------------------|---|-----------|------------------|
| AND V | English Description    | • | =         | microchip        |
| AND   | Licensing availability |   | =         |                  |
| AND   | Inventor Name          | • | Is Empty: | ● N/A C Yes C No |

# Search examples

#### Patent documents without an IPC code

| COLUMN COLUMN | English Description    |   | _         |                  |   |
|---------------|------------------------|---|-----------|------------------|---|
| AND 💌         | English Description    | • | =         |                  | 2 |
| AND           | Licensing availability |   | =         |                  |   |
| AND           | International Class    | • | Is Empty: | O N/A O Yes O No |   |
|               |                        |   |           |                  |   |

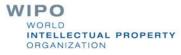

# Stemming

Process that removes common ending from words by English Snowball algorithm

electric¦al = electric electric¦ity = electric electron¦ics = electron

More accurate results than wildcards:

elect\* electoral, etc.

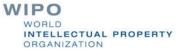

# Interface : Advanced

| Advanced Search |         |         |         |               |        |       |
|-----------------|---------|---------|---------|---------------|--------|-------|
| Search For:     |         |         |         |               | 0      |       |
| Language:       | English | ▼ Stem: | Office: | All Specify ⇔ | Search | Reset |
| Tooltip Help    |         |         |         |               | Scalut | Nesse |

Full flexibilities are enabled

# Search examples: field code, Boolean and range operator

Inventions made by <u>Steve Jobs</u> published during the period <u>from</u> <u>2007 to 2009</u> comprising the keyword "<u>touch</u>" in the description.

IN:(Jobs) AND PD:[2007 TO 2009] AND EN\_DE:(touch)

- This search query uses **field codes**, a **Boolean operator**, and a **range operator**.
- The field codes are IN for inventor, PD for publication date, and EN\_DE for English description.
- The Boolean operator AND is used to ensure that all search terms are included in the search results (i.e. that the results are for Jobs as inventor, within the given publication date range, and using the word "touch").
- The range operator **TO** is used to define a range of publication date values.

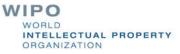

# CLIR

CLIR stands for **Cross Lingual Information Retrieval** and will allow you to search a term or a phrase and its variants in:

- Chinese
- Dutch
- English
- French
- German
- Italian
- Japanese
- Korean
- Portuguese
- Russian
- Spanish and
- Swedish

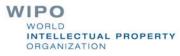

# CLIR: the interface

| Search International and National Patent Applications: CLIR |        |
|-------------------------------------------------------------|--------|
| > IP Services > PATENTSCOPE > Back to PATENTSCOPE           |        |
|                                                             |        |
| search terms                                                |        |
| luery                                                       | [Help] |
|                                                             |        |
|                                                             |        |
|                                                             |        |
|                                                             |        |
|                                                             |        |
| Query Language: English                                     |        |
|                                                             |        |
| Expansion Mode: Automatic                                   |        |
| Expansion Mode: Automatic                                   |        |
| Expansion Mode: Automatic                                   |        |
| Expansion Mode: Automatic                                   |        |
| Precision Recall                                            |        |

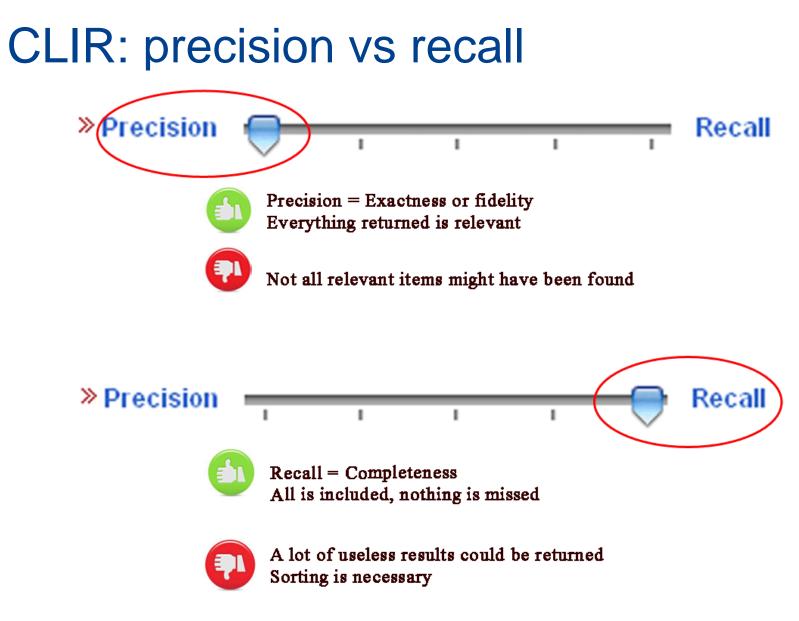

V PROPERTY

# **Example: precision**

| car           |              |         |     |        |  |
|---------------|--------------|---------|-----|--------|--|
|               |              |         |     |        |  |
| » Query Lang  | uage: Englis | sh 💌    |     |        |  |
| » Expansion M | Auton        | natic 💌 |     |        |  |
| » Precision   | <u> </u>     | 1       | 1 1 | Recall |  |

Results 1-10 of 347,252 for <u>Criteria:</u> (EN\_TI:("car" OR "auto" OR "automobile") OR EN\_AB:("car" OR "auto" OR "automobile")) OR (DE\_TI: ("Auto" OR "Kraftfahrzeugs" OR "automatischen")) OR (ES\_TI:("automóvil" OR "vehículo" OR "automático")) OR (ES\_AB:("automóvil" OR "vehículo" OR "automático")) OR (FR\_TI:("voiture" OR "automobile")) OR (S\_AB:("automóvil" OR "vehículo" OR "automático")) OR (FR\_TI:("voiture" OR "automobile")) OR (S\_AB:("automóvil" OR "vehículo" OR "automático")) OR (FR\_TI:("voiture" OR "automobile")) OR (JA\_TI:("自動車" OR "automático")) OR JA\_AB:("自動車" OR "automobile")) OR (KO\_TI:("科량용" OR "자동")) OR (VA\_TI:("自動車" OR "automóvel" OR "automático")) OR (RU\_TI:("高町ののбиля" OR "不不下")) OR (PT\_TI:("automóvel" OR "automático")) OR (ZH\_TI:("汽车" OR "自动")) OR (ZH\_TI:("汽车" OR "自动")) OR ZH\_AB:("汽车" OR "自动")) Office(s);all Language:EN Stemming: true

## **Example: recall**

| Query        | 5            |         |    |      |  |
|--------------|--------------|---------|----|------|--|
| car          |              |         |    |      |  |
|              |              |         |    |      |  |
| » Query Lang | uage: Englis | ih 🗾    |    |      |  |
| » Expansion  | Mode: Autom  | iatic 💌 |    |      |  |
| » Precision  | 1 1          | r r     | Re | call |  |
|              |              |         |    |      |  |

Results 1-10 of 543,616 for Criteria: (EN\_TI:("car" OR "cab" OR "automobile" OR "auto" OR "van" OR "wagon") OR EN\_AB:("car" OR "cab" OR "automobile" OR "auto" OR "van" OR "wagon")) OR (DE TI:("Auto" OR "Fahrzeug" OR "Kraftfahrzeug" OR "Automobil" OR "Kabine" OR "Car" OR "Fahrerhaus" OR "Personenkraftwagen" OR "Waggon") OR DE AB;("Auto" OR "Fahrzeug" OR "Kraftfahrzeug" OR "Automobil" OR "Kabine" OR "Car" OR "Fahrerhaus" OR "Personenkraftwagen" OR "Waggon")) OR (ES TI:("vehículo" OR "cabina" OR "automóvil" OR "coche" OR "carrocería" OR "vagón" OR "auto" OR "máquinas" OR "puesto") OR ES\_AB:("vehículo" OR "cabina" OR "automóvil" OR "coche" OR "carrocería" OR "vagón" OR "auto" OR "máquinas" OR "puesto")) OR (FR\_TI:("voiture" OR "wagon" OR "cabine" OR "automobile" OR "parc" OR "auto" OR "surélevée" OR "véhicule" OR "chariot") OR FR\_AB:("voiture" OR "wagon" OR "cabine" OR "automobile" OR "parc" OR "auto" OR "surélevée" OR "véhicule" OR "chariot")) OR (JA\_TI:("自動車" OR "カご" OR "車両" OR "キャブ" OR"車輛"OR"のカご室昇降"OR"検向き"OR"カご室"OR"オート")OR JA AB;("自動車"OR"カご"OR"車輌"OR"キャブ"OR"車輛" OR "のカご室昇降" OR "横向き" OR "カご室" OR "オート")) OR (KO TL("차량용" OR "차량" OR "자동차용" OR "자동차" OR "ホ동차" OR "하고" OR " 카" OR "철도차량" OR "자동" OR "철도") OR KO\_AB;("차량용" OR "차량" OR "자동차용" OR "자동차" OR "하고" OR "카" OR "철도차량" OR "자동" OR "철도")) OR (PT\_TI:("automóvel" OR "travões" OR "cabina" OR "carros" OR "vagão" OR "facilita" OR "gaiola" OR "vagões" OR "automóveis") OR PT\_AB: ("automóvel" OR "travões" OR "cabina" OR "carros" OR "vagão" OR "facilita" OR "gaiola" OR "vagões" OR "automóveis")) ОR (RU-TI:("автомобиля" ОR "barohetky" ОR "tележечный" ОR "кабиной" ОR "tележечного" ОR "вагона" ОR "barohetku" ОR "тележки" ОR "автомобильном") ОR RU\_AB:("автомобиля" ОR "barohetky" ОR "tележечный" ОR "кабиной" ОR "tележечhoro" ОК "вагона" ОК "barohetku" ОК "тележки" ОК "автомобильном")) ОК (ZH\_TL;("轿瘤" ОК "汽车" ОК "自动" ОК "车厢" ОК "驾驶室" 0R "司机室" 0R "机车" 0R "车辆" 0R "轿箱") 0R ZH\_AB;("轿厢" 0R "汽车" 0R "自动" 0R "车厢" 0R "驾驶室" 0R "司机室" 0R " 机车" OR "车辆" OR "轿箱")) Office(s):all Language:EN Stemming: true

### CLIR: supervised mode

2 modes: automatic and supervised

Automatic: 1 stepSupervised: 4 steps

# Automatic mode

|   | [Help] |
|---|--------|
| * |        |
|   |        |
|   |        |
|   |        |
|   |        |

### Automatic mode: results

(EN\_TI:("hearing aids" OR "hearing prosthetic"~21 OR "auditory aids"~21 OR "auditory prosthetic"~21) OR EN AB:("hearing aids" OR "hearing prosthetic"~21 OR "auditory aids"~21 OR "auditory prosthetic"~21)) OR (**DE\_TI**:("Hörgeräte" OR "Hörhilfegeräten") OR **DE\_AB**:("Hörgeräte" OR "Hörhilfegeräten")) OR (ES\_TI:("audífonos") OR ES\_AB:("audífonos")) OR (**FR\_TI**:("audioprothèses" OR "appareils de correction auditive" OR "production d'appareils auditifs") OR FR\_AB:("audioprothèses" OR "appareils de correction auditive" OR "production d'appareils auditifs")) OR (JA\_TI:("穴形補聴器") OR JA\_AB:("穴形補聴器")) OR (KO\_TI:("보청") OR KO\_AB:("보청")) OR (PT\_TI:("audiofone" OR "auxìlio de audição") OR PT\_AB:("audiofone" OR "auxìlio de audição")) OR (RU\_TI:("слуха протезно"~22 OR "прослушивания протезно"~22 OR "слуха спидом"~22 OR "слуха наведения"~22 OR "прослушивания спидом"~22 OR "прослушивания наведения"~22 OR "слухоулучшающих протезно"~22 OR "слуховой протезно"~22 OR "слухоулучшающих спидом"~22) OR RU\_AB:("слуха протезно"~22 OR "прослушивания протезно"~22 OR "слуха спидом"~22 OR "служа наведения"~22 OR "прослушивания спидо Мтет 22 Qual PROPERTY ORGANIZATION OR "прослушивания наведения"~22 OR 

# Supervised mode: 1 of 4 steps

| put search terms<br>Query  | (Help)        |
|----------------------------|---------------|
| sport clothes              | ( ) · · · · p |
|                            |               |
| » Query Language: English  |               |
| Expansion Mode: Supervised |               |
| » Precision Recall         |               |
|                            |               |
| Next                       |               |

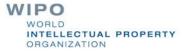

# Supervised mode : 2 of 4 steps

| out search terms                                 |                 |                                                   |        |
|--------------------------------------------------|-----------------|---------------------------------------------------|--------|
| Query Domains [SPRT,TEXT]                        |                 |                                                   | [Help] |
|                                                  | A               |                                                   |        |
| [ADMN] Admin, Business, Management & Soc Sci     | Add DD          | [SPRT] Sports, Leisure, Tourism & Hospitality Ind |        |
| [AERO] Aeronautics & Aerospace Engineering       | L               | [TEXT] Textile & Clothing Industries              |        |
| [AGRI] Agriculture, Fisheries & Forestry         |                 |                                                   |        |
| [AUDV] Audio, Audiovisual, Image & Video Tech    |                 |                                                   |        |
| [AUTO] Automotive & Road Vehicle Engineering     |                 |                                                   |        |
| [BLDG] Civil Engineering & Building Construction | K Remove        |                                                   |        |
| [CHEM] Chemical & Materials Technology           |                 |                                                   |        |
| [DATA] Computer Sci, Telecom & Broadcasting      |                 |                                                   |        |
| [ELEC] Electrical Engineering & Electronics      |                 |                                                   |        |
| [ENGY] Energy, Fuels & Heat Transfer Eng         |                 |                                                   |        |
| [ENVR] Environmental & Safety Engineering        |                 |                                                   |        |
| [FOOD] Foods & Food Technology                   |                 |                                                   |        |
| [GENR] Generalities, Language, Media & Info Sci  |                 |                                                   |        |
| [HOME] Home Contents & Household Maintenance     |                 |                                                   |        |
| [HORO] Precision Mechanics, Jewelry & Horology   |                 |                                                   |        |
| [MANU] Manufacturing & Materials Handling Tech   |                 |                                                   |        |
| [MARI] Marine Engineering                        |                 |                                                   |        |
| [MEAS] Standards, Units, Metrology & Testing     |                 |                                                   |        |
| [MECH] Mechanical Engineering                    |                 |                                                   |        |
| [MEDI] Medical Technology                        |                 |                                                   |        |
| [METL] Metallurgy                                |                 |                                                   |        |
| [MILI] Military Technology                       |                 |                                                   |        |
| [MINE] Mining, Oil & Gas Extraction & Minerals   |                 |                                                   |        |
| [NANO] Nano Technology                           |                 |                                                   |        |
| [PACK] Packaging & Distribution of Goods         |                 |                                                   |        |
| [PRNT] Printing & Paper                          |                 |                                                   |        |
| [RAIL] Railway Engineering                       |                 |                                                   |        |
| [SCIE] Optical Engineering                       |                 |                                                   |        |
| [TRAN] Transportation                            | -               |                                                   | -      |
|                                                  | Expand Synonyms |                                                   |        |
|                                                  | Expand Synonyms |                                                   |        |

# Supervised mode : 3 of 4 steps

| Input search terms                        |                          |          |                                       | •             |
|-------------------------------------------|--------------------------|----------|---------------------------------------|---------------|
| Term 1: clothes                           |                          |          |                                       |               |
| Variants Domains [SPRT,TEXT]              |                          |          |                                       | [Help]        |
| » Keep term untranslated when exp         | anding query in other la | nguages  |                                       |               |
| »Less                                     | More                     |          |                                       |               |
| □ <sub>fabric</sub> □ <sub>clothing</sub> | □garment                 | □trim    | Covered                               |               |
| □item clothing □item of cloth             | ing                      | □apparel | □underwear                            |               |
| □undergarment                             |                          |          |                                       |               |
| Add Variant                               |                          |          |                                       |               |
| Term 2: sport                             |                          |          |                                       | •             |
| Translate Selected Terms                  |                          |          | Start Over                            |               |
|                                           |                          |          | WIPO<br>WORLD<br>INTELLEC<br>ORGANIZA | TUAL PROPERTY |

# Supervised mode : 4 of 4 steps

|                                                                                                    | [Help] |
|----------------------------------------------------------------------------------------------------|--------|
| 🗌 English 🗵 🛛 German 🗵 Spanish 🗵 🛛 French 🗵 🖉 Japanese 🗵 🛛 Korean 🗵 🛛 Portuguese 🗵 🛛 Russian 🗵                                                                                                    |        |
| Chinese 🗵 Italian 🗵 Swedish 🗵 Dutch 🗵 IPC 🗵                                                                                                    |        |
|                                                                                                    |        |
| "sport clothes"~21 OR "sport apparel"~21 OR "sport<br>garment"~21 OR "sport item of clothing"~21 OR<br>"athletic clothes"~21 OR "athletic apparel"~21 OR<br>"athletic garment"~21 OR "athletic item of<br>clothing"~21 |        |
| » Field(s) you want to search: Abstract                                                                                                    |        |
| Acceptable distance between Sentence<br>matched words:                                                                                                    |        |
| » Stemming 🗹                                                                                                    |        |
| Submit Query Start Over                                                                                                    |        |

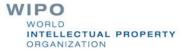

#### Supervised mode: results

Results 1-10 of 463 for Criteria: (DE\_AB:("Sport Kleidungstück"~21 OR "Sport Kleidungsstücken"~21 OR "Sport Kleidung"~21 OR "Sport Kleidungsstücken"~21 OR "Sport Kleidungsstücken"~21 OR Kleidern"~21 OR "Sport Bekleidung"~21 OR "Sport Wäsche"~21 OR "Sport Bekleidungsstück"~21 OR "Sport clothes"~21 OR "Sport garment"~21 OR "Sport clothing"~21 OR "Sport signalgebendes Kleidungsstück"~21 OR "Sportschuhe Kleidungstück"~21 OR "Sportschuhe Kleidungsstücken"~21 OR "Sport Garnitur"~21) OR EN\_AB;("sports clothes"~21 OR "sports apparel"~21 OR "sports garment"~21 OR "sports item clothing"~21 OR "sports item of clothing"~21 OR "athletes clothes"~21 OR "athletes apparel"~21 OR "athletes garment"~21 OR "athletes item clothing"~21 OR "athletes item of clothing"~21 OR "sportive clothes"~21 OR "sportive apparel"~21 OR "sportive garment"~21 OR "sportive item clothing"~21) OR ES\_AB:("ropa deportes"~22 OR "prendas deportes"~22 OR "vestir deportes"~22 OR "vestimenta deportes"~22 OR "ropa atlético"~22 OR "ropa gimnasia"~22 OR "prendas atlético"~22 OR "ropa artículo de deporte"~22 OR "ropa calzados la práctica"~22 OR "prendas gimnasia"~22 OR "vestir atlético"~22 OR "vestimenta atlético"~22 OR "ropa calzados para la práctica"~22 OR "prendas artículo de deporte"~22) OR FR\_AB:("vêtements sport"~22 OR "linge sport"~22 OR "vêtements sportif"~22 OR "habillement sport"~22 OR "habillage sport"~22 OR "vêtements article sport"~22 OR "vestimentaires sport"~22 OR "linge sportif"~22 OR "vêtements athlètes"~22 OR "article habillement sport"~22 OR "linge article sport"~22 OR "habillement sportif"~22 OR "habillage sportif"~22 OR "linge athlètes"~22) OR IT\_AB:("sport abbigliamento"~22 OR "sportive abbigliamento"~22 OR "sport biancheria"~22 OR "sport indumenti"~22 OR "sport vestiario"~22 OR "sportive biancheria"~22 OR "sportive indumenti"~22 OR "sportive vestiario"~22 OR "sport abiti"~22 OR "sport panni"~22 OR "sport asciugabiancheria"~22 OR "sport capi"~22 OR "sportive abiti"~22 OR "sportive panni"~22) OR JA AB:("スポーツ 衣類"~22 OR "スポーツ の衣"~22 OR "スポーツ 衣料"~22 OR"スポーツ 衣服"~22 OR"スポーツ バックル"~22 OR "運動 衣類"~22 OR "運動 の衣"~22 OR "運動 衣料"~22 OR "運動 衣服"~22 OR " 運動 バックル"~22 OR "スポーツ 被服"~22 OR "競技 衣頸"~22 OR "競技 の衣"~22 OR "運動 被服"~22) OR KO\_AB;("의류 스포츠"~22 OR " 의류 운동"~22 OR "의류 스포츠신발"~22 OR "의류 스포츠용"~22 OR "의복 스포츠"~22 OR "의복 운동"~22 OR "의복 스포츠신발"~22 OR "가면트 스포츠"~22 OR "의류 운동화"~22 OR "가면트 운동"~22 OR "의복 스포츠용"~22 OR "가면트 스포츠신발"~22 OR "가면트 스포츠 용"~22 OR "는 스포츠"~22) OR NL\_AB;("sport kledingstukken"~22 OR "een kledingstukken"~22 OR "sport wasdroger"~22 OR "een wasdroger"~22 OR "installatie kledingstukken"~22 OR "sport kledii"~22 OR "een kledii"~22 OR "doel kledingstukken"~22 OR "installatie wasdroger"~22 OR "doel wasdroger"~22 OR "installatie kledii"~22 OR "doel kledii"~22) OR PT\_AB:("roupas esportivo"~22 OR "roupas desportivos"~22 OR "vestuário esportivo"~22 OR "vestuário desportivos"~22 OR "roupas raquetes"~22 OR "vestuário raquetes"~22 OR "roupas exibição atlético"~22 OR "vestuário exibição atlético"~22 OR "guarnição esportivo"~22 OR "guarnição desportivos"~22 OR "guarnição raquetes"~22 OR "roupas vestimenta esportiva os pés"~22 OR "roupas deles"~22 OR "guarnição exibição atlético"~22) OR RU AB:("спортивного одежды"~22 OR "занятий одежды"~22 OR "ботинкадля одежды"~22 OR "спортивного одежды"~22 OR "спортстенов одежды"~22 ОК "спортивных одежды"~22 ОК "полозом одежды"~22 ОК "спорта одежды"~22 ОК "спортивного одежды"~22 OR "занятий одежды"~22 OR "спортиbhomy одежды"~22 OR "единоборцев одежды"~22 OR "спортивного гарhutypы"~22 OR "занятий гарhutypы"~22) OR SV\_AB:("sportskor kläder"~22 OR "sporter kläder"~22 OR "idrottsgrenar kläder"~22 OR "squash kläder"~22 OR "sportskor klädesplagg"~22 OR "sportskor arbetsplagg"~22 OR "sporter klädesplagg"~22 OR "sporter arbetsplagg"~22 OR "idrottsgrenar klädesplagg"~22 OR "idrottsgrenar arbetsplagg"~22 OR "sportskor klädsel"~22 OR "sporter klädsel"~22 OR "idrottsgrenar klädsel"~22 OR "sportskor kledesplagg"~22) OR ZH\_AB;("运动 衣物"~22 OR "运动 服装"~22 OR "运动 衣 .**脲**"~22 0R "运动 换"~22 0R "运动 具"~22 0R "竞技 衣物"~22 0R "竞技 服装"~22 0R "体育 衣物"~22 0R "体育 服装"~22 0R "竞技 衣 屓'~22 OR "体育 衣屓'~22 OR "运动 布"~22 OR "竞技 换"~22 OR "竞技 具"~22)) AND ICF:(A41 OR A43 OR A44B OR A63 OR B68 OR D0? OR F26 OR F41B) Office(s):all Language:EN Stemming: true

| prev          |       | 1      | 2        | 3      | 4       | 5      | 6       | 7 | 8 | 9 | 10     | next  | Page:1 / 47 Go > |            |
|---------------|-------|--------|----------|--------|---------|--------|---------|---|---|---|--------|-------|------------------|------------|
| Refine Search |       | B:("Sr | oort Kle | eiduna | stück"• | -21 OR | ≀"Sport | ł |   |   | Search | RSS 🔊 | 📩 Query Tree     | . PROPERTY |
|               | (00_0 |        | Jon (06  | 00000  | 8999    | 21 010 | C Opon  | • |   |   |        |       | -                |            |

#### Search examples: clothes for sport

Entering "sports clothes" in the Simple search interface will return <u>11 results</u>

Entering "sports clothes" in the CLIR interface (in automatic mode) will return <u>791 results</u>

Entering "sports clothes" in the CLIR interface (in supervised mode) will return <u>455 results</u>

#### Reading the result list

|                                                 |                                                                                                    | prev                                                                                                    | 1                                                                                                    | 2                                                                                                    | 3                                                                                                    | 4                                                                                                    | 5                                                                                                    | 6                                                                                                    | 7                                                                                                    | 8                                                                                                    | 9                                                                                                    | 10                                                                                                    | next                                                                                                    |                                                                                                    | Page:1                                                                                                    | /1890287 Go >                                                                                                    |                                                                                                    |
|-------------------------------------------------|----------------------------------------------------------------------------------------------------|----------------------------------------------------------------------------------------------------|----------------------------------------------------------------------------------------------------|----------------------------------------------------------------------------------------------------|----------------------------------------------------------------------------------------------------|----------------------------------------------------------------------------------------------------|----------------------------------------------------------------------------------------------------|----------------------------------------------------------------------------------------------------|----------------------------------------------------------------------------------------------------|----------------------------------------------------------------------------------------------------|----------------------------------------------------------------------------------------------------|----------------------------------------------------------------------------------------------------|----------------------------------------------------------------------------------------------------|----------------------------------------------------------------------------------------------------|----------------------------------------------------------------------------------------------------|----------------------------------------------------------------------------------------------------|----------------------------------------------------------------------------------------------------|
| Re                                              | fine                                                                                                    | Search                                                                                                    |                                                                                                    |                                                                                                    |                                                                                                    |                                                                                                    |                                                                                                    |                                                                                                    |                                                                                                    |                                                                                                    | Se                                                                                                    | earch                                                                                                    | RSS 🔊                                                                                                    | \$                                                                                                 |                                                                                                    |                                                                                                    |                                                                                                    |
|                                                 |                                                                                                    |                                                                                                    |                                                                                                    |                                                                                                    |                                                                                                    |                                                                                                    |                                                                                                    |                                                                                                    |                                                                                                    | P                                                                                                    | Analysi                                                                                                    | s                                                                                                    |                                                                                                    |                                                                                                    |                                                                                                    |                                                                                                    | :                                                                                                    |
| Sor                                             | t by:                                                                                                   | Pub Da                                                                                                    | te Desc                                                                                                    | ▼ Vie                                                                                                    | w All                                                                                                    |                                                                                                    |                                                                                                    | <b>•</b> 1                                                                                                    | .ist Le                                                                                                    | ength                                                                                                    | 10 💌                                                                                                    |                                                                                                    |                                                                                                    |                                                                                                    |                                                                                                    |                                                                                                    |                                                                                                    |
| ł٥                                              | Ctr                                                                                                    |                                                                                                    |                                                                                                    |                                                                                                    | ٦                                                                                                    | Title                                                                                                    |                                                                                                    |                                                                                                    |                                                                                                    |                                                                                                    | Pu                                                                                                    | ıbDate                                                                                                    | Int.Cla                                                                                                    | ss                                                                                                 | Appl.No                                                                                                    | Applicant                                                                                                    | Inventor                                                                                                    |
|                                                 | wo                                                                                                    |                                                                                                    | 13/03046<br>)F AN ELE                                                                                                    |                                                                                                    |                                                                                                    |                                                                                                    | SURING                                                                                                    | ) A DU                                                                                                    | IRATIO                                                                                                    | N OF A                                                                                                    | 07.                                                                                                    | .03.2013                                                                                                    | G01R 29/                                                                                                    | 02 🔞                                                                                               | PCT/FR2011<br>/051978                                                                                                    | CRFTECH                                                                                                    | CANARD,<br>David                                                                                                    |
|                                                 | /alue:                                                                                                  | s of the c                                                                                                    | te to gate<br>ounting m<br>13/02921<br>METHOD                                                                                                    | eans.                                                                                                    |                                                                                                    |                                                                                                    |                                                                                                    |                                                                                                    |                                                                                                    |                                                                                                    |                                                                                                    |                                                                                                    | -                                                                                                    |                                                                                                    |                                                                                                    | Evel of the electrical signal SHENZHEN CHINA STAR                                                                                                    | 7                                                                                                    |
|                                                 | llann                                                                                                   |                                                                                                    |                                                                                                    |                                                                                                    |                                                                                                    |                                                                                                    |                                                                                                    |                                                                                                    |                                                                                                    |                                                                                                    |                                                                                                    |                                                                                                    |                                                                                                    |                                                                                                    |                                                                                                    |                                                                                                    |                                                                                                    |
| agi<br>ver                                      | ment<br>netro<br>n thicl                                                                                | : film dryin<br>n (204) is<br>kness, th                                                                                                    | g system<br>used for<br>ereby ens                                                                                                    | compris<br>perform<br>uring the                                                                                                    | es a ma<br>ing elec<br>e displa                                                                                                    | agnetro<br>tromag<br>y effec                                                                                                    | n (204<br>Inetic v<br>t of a l                                                                                              | ). The<br>wave h<br>iquid c                                                                                                    | alignm<br>neating<br>rystal                                                                                                    | ent liqui<br>on the<br>display.                                                                                                    | id is app<br>alignme                                                                                                    | olied on d<br>ent liquid,                                                                                                    | one side, fa<br>so that the                                                                                                    | cing t<br>: align                                                                                  | he magnetron<br>ment liquid is                                                                                                    | applied on a substrate (2<br>(204), of the substrate (;<br>formed into an alignment f                                                                                                    | 201). The<br>ilm having the                                                                                                    |
| ver                                             | ment<br>netro<br>n thicl                                                                                | film dryir<br>n (204) is<br>kness, th<br>WO/20<br>AND LEI                                                                                                    | g system<br>used for<br>ereby ens<br>13/03204<br>NGTH USIN                                                                                                    | compris<br>perform<br>uring the<br>1 - MET<br>IG A MC                                                                                                    | es a ma<br>ing elec<br>e displa<br>HOD F(<br>)BILE O                                                                                                    | agnetro<br>stromag<br>y effec<br>OR MEA<br>OMMUN                                                                                                    | n (204<br>Inetic N<br>t of a l<br>SURIN                                                                                     | .). The<br>wave h<br>iquid c<br>IG DIS <sup>-</sup><br>ON TEF                                                                                                    | alignm<br>neating<br>rystal<br>TANCE<br>RMINAI                                                                                                    | ent liqui<br>on the<br>display<br>, HEIGH                                                                                                    | id is app<br>alignme<br>IT, 07.                                                                                         | olied on d<br>ont liquid,<br>.03.2013                                                                                                  | G01C 3/06                                                                                                    | cing t<br>align                                                                                    | he magnetron<br>ment liquid is<br>PCT/KR2011<br>/006339                                                                                                    | i (204), of the substrate (;<br>formed into an alignment f<br>RYOO, Min-kyu                                                                                                    | 201). The<br>ilm having the<br>RYOO,<br>Min-kyu                                                                                                    |
| hagi<br>ver<br>he<br>hor<br>avii<br>tart<br>erp | ment<br>netro<br>thick<br>WO<br>prese<br>ne or<br>ng a<br>ing m<br>endic                                | film dryir<br>n (204) is<br>kness, th<br>WO/20<br>AND LEI<br>ent invent<br>cellular p<br>sensor an<br>neasuring<br>cular to th                                                                    | g system<br>used for<br>ereby ens<br>13/03204<br>NGTH USIN<br>ion relates<br>hone). Ac<br>nd a came<br>; (b) captu<br>e ground s                                                                    | compris<br>perform<br>uring the<br>1 - MET<br>IG A MC<br>to a me<br>cording<br>ra is dis<br>ring an<br>and the                                                           | es a ma<br>ing elec<br>e displa<br>HOD FC<br>DBILE C<br>200 to the p<br>closed,<br>image o<br>measur                                                                             | agnetro<br>stromag<br>y effec<br>DR MEA<br>OMMUN<br>r meas<br>resent<br>the me<br>f the gu<br>ed poir                                                                                                    | n (204<br>gnetic v<br>t of a l<br>SURIN<br>VICATIO<br>uring t<br>invent<br>thod c<br>round<br>t capto                       | .). The<br>wave h<br>iquid c<br>IG DIS<br>ON TEF<br>DN TEF<br>he dist<br>ion, a h<br>ompris<br>of a dist<br>ured or                                                                                                    | alignm<br>neating<br>rystal<br>TANCE<br>RMINAL<br>ance,<br>method<br>stance<br>n the b                                                                                                    | ent liqui<br>on the<br>display.<br>, HEIGH<br>-<br>height,<br>l for me<br>steps<br>-measu<br>asis of                                                       | Id is app<br>alignme<br>IT, 07.<br>and leng<br>asuring<br>of: (a) o<br>irred sub<br>the mob                             | olied on o<br>ant liquid,<br>03.2013<br>the dist<br>obtaining<br>ject as a<br>vile comm                                                | G01C 3/00<br>G01C 3/00<br>subject to b<br>ance to a p<br>the height<br>a measured<br>munication t                                         | cing t<br>align<br>a me<br>oint to<br>from 1<br>point<br>ermin                                     | he magnetron<br>ment liquid is<br>PCT/KR2011<br>/006339<br>asured using<br>b be measured<br>the mobile con<br>using the car                                                     | (204), of the substrate (;<br>formed into an alignment f                                                                                                    | 201). The<br>ilm having the<br>RYOO,<br>Min-kyu<br>rminal (smart<br>ation terminal<br>ground when<br>cluded angle                                                        |
| agu<br>ver<br>ne<br>nor<br>aviu<br>art<br>erp   | ment<br>netro<br>n thick<br>WO<br>prese<br>ne or<br>ng a :<br>ing m<br>endic<br>e mes                   | film dryin<br>n (204) is<br>kness, th<br>WO/20<br>AND LEI<br>ent invent<br>cellular p<br>sensor a<br>neasuring<br>cular to th<br>asured p                                                         | g system<br>used for<br>ereby ens<br>13/03204<br>NGTH USIN<br>ion relates<br>hone). Ac<br>nd a came<br>; (b) captu<br>e ground s                                                                    | compris<br>perform<br>uring the<br>1 - MET<br>IG A MC<br>to a me<br>cording<br>ra is dis<br>ring an<br>and the<br>a trigono<br>1 - ORC                                   | es a ma<br>ing elec<br>e displa<br>HOD FC<br>DBILE C<br>to the p<br>closed,<br>image o<br>measur<br>ometric<br>∂ANIC R                                                           | agnetro<br>tromag<br>y effec<br>DR MEA<br>OMMUN<br>r meas<br>resent<br>the me<br>if the gi<br>ed poir<br>function<br>RESIN L                                                                                | n (204<br>gnetic v<br>t of a l<br>SURIN<br>VICATIO<br>uring t<br>invent<br>thod c<br>round o<br>t capto<br>n on th<br>AMINA | .). The<br>wave h<br>iquid c<br>IG DIS <sup>-</sup><br>ON TEF<br>he dist<br>ion, a n<br>ompris<br>of a dis<br>ured or<br>ie basi:                                                                                                    | alignm<br>neating<br>rystal<br>TANCE<br>RMINAL<br>ance,<br>method<br>stance<br>the b<br>s of the<br>ETHOD                                                                                                    | ent liqui<br>on the<br>display.<br>, HEIGH<br>-<br>height, I<br>for me<br>steps<br>-measu<br>asis of<br>a measu<br>S OF                                    | Id is app<br>alignme<br>and leng<br>assuring<br>of: (a) o<br>rred sub<br>the mob<br>ured inc<br>07.                     | olied on o<br>of liquid,<br>03.2013<br>gth of a s<br>the dist<br>bbtaining<br>ject as s<br>ille comm<br>luded ar                       | GOIC 3/06<br>GOIC 3/06<br>Subject to b<br>ance to a p<br>the height<br>a measured<br>nunication t<br>ingle and the                        | cing t<br>align<br>e me:<br>oint to<br>from t<br>point<br>ermin<br>e obta                          | he magnetron<br>ment liquid is<br>PCT/KR2011<br>A006339<br>asured using to<br>be measured<br>the mobile cor<br>using the car<br>using the car<br>at through the<br>ined height. | i (204), of the substrate (;<br>formed into an alignment f<br>RYOO, Min-kyu<br>a mobile communication te<br>d using a mobile communic<br>munication terminal to the<br>nera; (c) measuring an ini-                               | 201). The<br>ilm having the<br>RYOO,<br>Min-kyu<br>rminal (smart<br>ation terminal<br>e ground when<br>cluded angle                                                      |
| he<br>hor<br>avii<br>tart<br>tart               | ment<br>netro<br>n thick<br>WO<br>prese<br>ne or<br>ng a<br>mendic<br>e me<br>endic<br>e me<br>wO<br>WO | film dryir<br>n (204) is<br>kness, th<br>WO/20<br>AND LEI<br>ent invent<br>cellular p<br>sensor au<br>easuring<br>cular to th<br>asured po<br>WO/20<br>MAKING<br>SAME<br>ic resin ka<br>ystem inc | g system<br>used for<br>ereby ens<br>13/03204<br>NGTH USIN<br>ion relates<br>hone). Ac<br>d a came<br>( (b) captu<br>e ground a<br>init using si<br>13/03242<br>AND USIN<br>minate co<br>ludes an c | comprise<br>performuring the<br>1 - MET<br>IG A MC<br>to a me<br>cording<br>rais dis<br>rring an<br>and the<br>a trigono<br>II - ORC<br>IG THE :<br>mprising<br>outermos | es a ma<br>ing elec<br>e displar<br>HOD FC<br>DBILE C<br>BILE C<br>ethod fo<br>to the p<br>closed,<br>image o<br>measur<br>ometric<br>SANIC R<br>SAME, /<br>g an org<br>st layer | agnetro<br>tromage<br>y effec<br>CANAL<br>ADR MEA<br>ADR MEA<br>ADR MEA<br>ADR MEA<br>ADR MEA<br>r meas<br>resent<br>the me<br>ged point<br>function<br>RESIN L<br>AND AI<br>anic re<br>anic re<br>(I) whit | n (204<br>snetic s<br>sSURIN<br>sSURIN<br>sinvent<br>thod c<br>round i<br>capture<br>AMINA<br>AMINA<br>AMINA<br>ch is a     | )). The<br>wave h<br>liquid c<br>UG DIS <sup>-1</sup><br>DN TEF<br>he dist<br>ion, a h<br>ompris<br>DN TEF<br>he dist<br>ured or<br>sof a dist<br>ured or<br>sof a dist<br>ured or<br>sof a dist<br>sof a dist<br>ured or<br>sof a dist<br>sof a dist<br>sof a di | alignm<br>neating<br>rystal<br>TANCE<br>RMINAL<br>ance,<br>methoc<br>stance<br>tance<br>tanco | ent liqui<br>on the<br>display.<br>, HEIGH<br>-<br>height,<br>I for me<br>steps<br>-measu<br>asis of<br>e measu<br>S OF<br>IG THE<br>muttilay<br>ulting fr | Id is app<br>alignme<br>and leng<br>asuring<br>of: (a) o<br>irred sub<br>the mob<br>ured inc<br>07.<br>07.<br>yer coati | offied on of<br>int liquid,<br>03.2013<br>gth of a state<br>bataining<br>ject as a<br>lige common<br>udded ar<br>03.2013<br>ing system | GO1C 3/00<br>GO1C 3/00<br>Subject to b<br>ance to a p<br>the height<br>a measured<br>unication t<br>B23B 27/0<br>em thereon<br>merization | cing t<br>align<br>align<br>be mean<br>point to<br>from t<br>point to<br>from t<br>about<br>a bota | PCT/KR2011<br>A006339<br>asured using<br>be measured<br>the mobile cor<br>using the car<br>al through the<br>ined height.<br>PCT/US2011<br>A049300<br>weather resis             | I (204), of the substrate (<br>formed into an alignment f<br>RYOO, Min-kyu<br>a mobile communication te<br>d using a mobile communic<br>mmunication terminal to the<br>nera; (c) measuring an in-<br>sensor; and (d) calculation | 201). The<br>ilm having the<br>Min-kyu<br>erminal (smart<br>action terminal<br>e ground when<br>bluded angle<br>ng the distance<br>HIGUCHI,<br>Koichi<br>. The multilaye |

The present invention relates to a method for determining the spatial position and the shape of a surgical instrument (1) having a deformable body (2), said method comprising the steps of: - providing an elasticity model of the surgical instrument (1); - defining at least one parameter which influences the shape of the instrument (1); - determining the spatial position and/or orientation of at least one tracking sensor (3) of the surgical instrument (1); - determining the spatial position and/or orientation of at least one tracking sensor (3) of the surgical instrument (1); - determining the value of the at least one

WORLD

#### Analysis

| Countries                         |         | Main IPC |        | Main Applicant           | Main Inventor |                                 | Pub Date     |        |        |
|-----------------------------------|---------|----------|--------|--------------------------|---------------|---------------------------------|--------------|--------|--------|
| Name 🕈                            | No ¢    | Name 🛊   | No ¢   | Name 🕈                   | No ¢          | Name                            | No ¢         | Date 🛊 | No ¢   |
| Japan                             | 7754518 | G06F     | 675501 | SAMSUNG                  | 151771        | Квасенков Олег                  | 7037         | 2003   | 805378 |
| European Patent                   | 2562524 | A61K     | 652894 | ELECTRONICS CO.,<br>LTD. |               | Иванович (RU)                   |              | 2004   | 879801 |
| Office                            |         | H01L     | 622921 |                          | 4 4000 4      | UGAWA SHOHACHI                  | 5578         | 2005   | 899468 |
| PCT                               | 2201550 | H04N     | 386553 | MATSUSHITA ELECTRIC      | 148864        | Kvasenkov Oleg                  | 4878         | 2006   | 940015 |
| Republic of Korea                 | 1739058 | G01N     | 339536 | CANON INC                | 123841        | Ivanovich (RU)                  | 2017         | 2007   | 950782 |
| Russian Federation<br>(USSR data) | 1407985 | A61B     | 270885 | LG ELECTRONICS INC.      | 104316        | ICHIHARA TAKAAKI<br>OKADA KAZUO | 3917<br>2927 | 2008   | 964002 |
| Spain                             | 1395176 | C07D     | 270194 | SONY CORP                | 103292        | Kvasenkov O.I.                  | 2652         | 2009   | 940175 |
| Brazil                            | 524699  | G11B     | 263627 | TOSHIBA CORP             | 101434        | YAMAZAKI                        | 2615         | 2010   | 870278 |
| Russian Federation                | 488061  | H04L     | 257557 | HITACHI LTD              | 89084         | SHUNPEI                         |              | 2011   | 816113 |
| Mexico                            | 216229  | B65D     | 237735 | SEIKO EPSON CORP         | 86308         | Avtory izobreteni               | 2526         | 2012   | 741514 |
| Israel                            | 170128  |          |        | RICOH CO LTD             | 79976         | アルバート・グレニ                       | 2340         | 2013   | 125415 |
| Argentina                         | 133023  |          |        | MITSUBISHI ELECTRIC      | 75914         | 7-                              |              |        | 1      |

| So | rt by: | Pub Date Desc 💌 View All 💽 List Length 10                                              | - 🕅        |              |                       |           |                  |
|----|--------|----------------------------------------------------------------------------------------|------------|--------------|-----------------------|-----------|------------------|
| No | Ctr    | Title                                                                                  | PubDate    | Int.Class    | Appl.No               | Applicant | Inventor         |
| 1. | wo     | WO/2013/030466 - DEVICE FOR MEASURING A DURATION OF A<br>LEVEL OF AN ELECTRICAL SIGNAL | 07.03.2013 | G01R 29/02 🗿 | PCT/FR2011<br>/051978 | CRFTECH   | CANARD,<br>David |

The invention relates to a device for measuring a duration of a level of an electrical signal. The device comprises: a first ring oscillator consisting of inverting gates whose electrical power supply is modulated by the electrical signal, a second ring oscillator whose electrical power supply is not modulated by the electrical signal, a means for counting the total number of transitions from gate to gate of a point of instability of the first ring oscillator, means for counting the total number of transitions from gate to gate of a point of instability of the second ring oscillator, means for determining the duration of the level of the electrical signal on the basis of the values of the counting means.

| 2. | WO | W0/2013/029213 - ALIGNMENT FILM DRYING SYSTEM AND<br>DRYING METHOD | 07.03.2013 | G02F 1/1337 |  | SHENZHEN CHINA STAR<br>OPTOELECTRONICS<br>TECHNOLOGY CO., LTD. | Maocheng |
|----|----|--------------------------------------------------------------------|------------|-------------|--|----------------------------------------------------------------|----------|
|----|----|--------------------------------------------------------------------|------------|-------------|--|----------------------------------------------------------------|----------|

An alignment film drying system and a drying method. The alignment film drying system is used for drying an alignment liquid applied on a substrate (201). The alignment film drying system comprises a magnetron (204). The alignment liquid is applied on one side, facing the magnetron (204), of the substrate (201). The magnetron (204) is used for performing electromagnetic wave heating on the alignment liquid, so that the alignment liquid is formed into an alignment film having the

UAL PROPERTY

ION

# Display options: table/graph -bar/pie

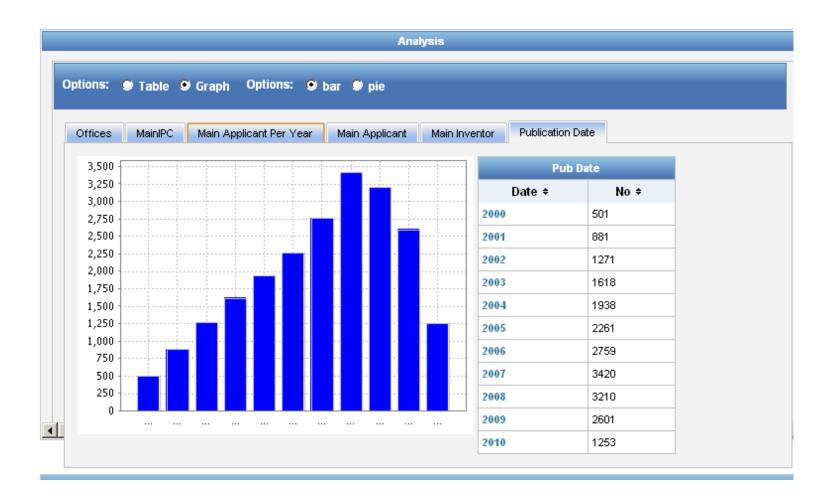

# Display options: table/graph -bar/pie

| ons: 🗩 Table 오 Graph Opti     | ions: 🗩 bar 🔍 pie          |                     |            |  |
|-------------------------------|----------------------------|---------------------|------------|--|
| ffices MainIPC Main Applicant | Per Year Main Applicant Ma | in Inventor Publica | ation Date |  |
|                               |                            | Offices             |            |  |
|                               | kr                         | Name                | No ÷       |  |
|                               |                            | РСТ                 | 16815      |  |
|                               |                            | Korea               | 8268       |  |
|                               |                            | Israel              | 342        |  |
|                               | 23                         | South Africa        | 330        |  |
|                               | 15g                        | Mexico              | 329        |  |
|                               |                            | Singapore           | 37         |  |
| wo                            | ab (                       | ARIPO               | 1          |  |
|                               |                            | Cuba                | 1          |  |
|                               |                            |                     |            |  |

# **Options**

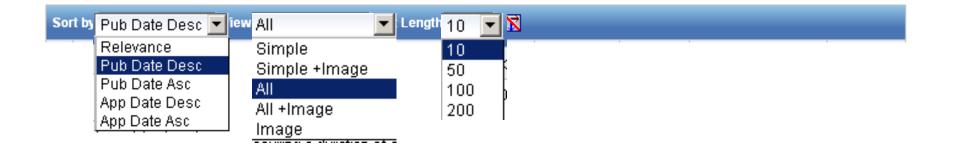

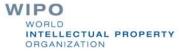

### Tabs

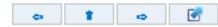

3. (WO2013051123) CONTROL DEVICE FOR INTERNAL COMBUSTION ENGINE

| PCT Biblio, Da                                | Data Full Text National Phase Notices Drawings Documents                                                                                                    |                        |
|-----------------------------------------------|----------------------------------------------------------------------------------------------------|------------------------|
| Latest bibliogra                              | raphic data on file with the International Bureau 🖙 Submit observation Pr                                                                                                    | ermaLink 🍩             |
| Pub. No.:<br>Publication Dat<br>Chapter 2 Dem | WO/2013/051123 International Application No.: PCT/JP2011/073044<br>International Filing Date: 06.10.2011<br>International Filing Date: 06.10.2011                                                                                                    |                        |
| IPC:                                          | F02M 55/02 (2006.01) 😰                                                                                                    |                        |
| Applicants:                                   | <b>TOYOTA JIDOSHA KABUSHIKI KAISHA</b> [JP/JP]; 1, Toyota-cho, Toyota-shi, Aichi 471857<br>Designated States Except US).<br><b>TOKUDA, Takeshi</b> [JP/JP]; (JP) <i>(For US Only</i> )                                                                                                    | 1 (JP) <i>(For All</i> |
| Inventors:                                    | TOKUDA, Takeshi; (JP)                                                                                                    |                        |
| Agent:                                        | ONDA, Hironori; 12-1, Ohmiya-cho 2-chome, Gifu-shi, Gifu 5008731 (JP)                                                                                                    |                        |
| Priority Data:                                |                                                                                                    |                        |
| Title                                         | (EN) CONTROL DEVICE FOR INTERNAL COMBUSTION ENGINE<br>(FR) DISPOSITIF DE COMMANDE POUR MOTEUR À COMBUSTION INTERNE<br>(JA) 内燃機関の制御装置                                                                                                    |                        |
| Abstract:                                     | (EN) The required fuel supply amount of an internal combustion engine is reduced by limiting the throttle opening when a high-pressure fuel pump is required to discharge fuel equal to or above the fuel discharge capacity thereof. Further, when the throttle opening is limited (S100: YES), the operation of a return valve through which fuel and vapor thereof can be discharged |                        |
|                                               |                                                                                                    | WIPO                   |

#### **Documents tab**

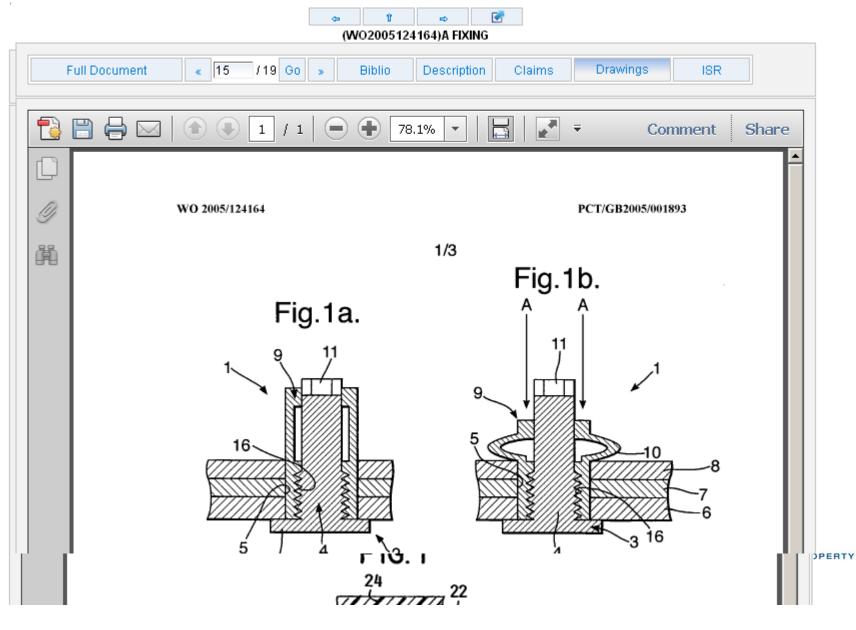

#### **PDFs**

|                       | Full Document * 1 Go * Biblio Description Claims Drawings ISR ISR                                                                                                    |     |
|-----------------------|----------------------------------------------------------------------------------------------------|-----|
|                       | 💾 🖨 🖂 💿 1 / 1 🖃 🕂 78.1% 💌 🔚 🛃 🔻 Comment Sha                                                                                                    | ire |
| ()<br><i>(</i> )<br>鼡 | <ul> <li>(12) DEMANDE INTERNATIONALE PUBLIÉE EN VERTU DU TRAITÉ DE COOPÉRATION EN MATIÈRE DE BREVETS (PCT)</li> <li>(19) Organisation Mondiale de la Propriété Intellectuelle Bureau international</li> <li>(43) Date de la publication internationale 7 mars 2013 (07.03.2013)</li> </ul>                                                                                                    |     |
|                       | <ul> <li>(51) Classification internationale des brevets :<br/>G01R 29/02 (2006:01)</li> <li>(21) Numéro de la demande internationale:<br/>PCT/FR2011/051978</li> <li>(22) Date de dépôt international :<br/>29 août 2011 (29:08:2011)</li> <li>(25) Langue de dépôt :<br/>129 août 2011 (29:08:2011)</li> <li>(26) Langue de publication :<br/>129 août 2011 (29:08:2011)</li> <li>(27) Déposant (pour tous les États désignés sauf US) : CRF<br/>TECH [FR/FR]; 2 rue Jean Perrin, F-14460 Colombelles<br/>(FR).</li> <li>(28) Inventeurs: et<br/>(75) Inventeurs: et<br/>(75) Inventeurs: et<br/>(75) Inventeurs: et<br/>(75) Inventeurs: et<br/>(75) Inventeurs: et<br/>(75) Inventeurs: et<br/>(76) Mandatire : MAILLET, Alain; Cabinet LE GUEN<br/>MAILLET, B.P. 70250, 5 place Newquay, F-35802 Dinad<br/>MAILLET, B.P. 70250, 5 place Newquay, F-35802 Dinad<br/>MAILLET, B.P. 70250, 5 place Newquay, F-35802 Dinad<br/>Cedex (FR).</li> <li>(74) Mandataire : MAILLET, Alain; Cabinet LE GUEN<br/>MAILLET, B.P. 70250, 5 place Newquay, F-35802 Dinad<br/>Cedex (FR).</li> <li>(75) Inventeurs: de<br/>(FR).</li> <li>(74) Mandataire : MAILLET, Alain; Cabinet LE GUEN<br/>MAILLET, B.P. 70250, 5 place Newquay, F-35802 Dinad<br/>Cedex (FR).</li> <li>(74) Mandataire : MAILLET, Alain; Cabinet LE GUEN<br/>MAILLET, B.P. 70250, 5 place Newquay, F-35802 Dinad<br/>Cedex (FR).</li> <li>(75) Inventeurs: de<br/>(FR).</li> <li>(76) Mandatire : MAILLET, Alain; Cabinet LE GUEN<br/>MAILLET, B.P. 70250, 5 place Newquay, F-35802 Dinad<br/>Cedex (FR).</li> <li>(75) Inventeurs: de<br/>(FR).</li> <li>(76) Mandatire : MAILLET, Alain; Cabinet LE GUEN<br/>MAILLET, B.P. 70250, 5 place Newquay, F-35802 Dinad<br/>Cedex (FR).</li> <li>(76) Mandatire : MAILLET, Alain; Cabinet LE GUEN<br/>MAILLET, B.P. 70250, 5 place Newquay, F-35802 Dinad<br/>Cedex (FR).</li> <li>(77) Mandatire : MAILLET, Alain; Cabinet LE GUEN<br/>MAILLET, B.P. 70250, 5 place Newquay, F-35802 Dinad<br/>Cedex (FR).</li> <li>(78) Mandatire : MAILLET, Alain; Cabinet LE GUEN<br/>MAILLET, B.P. 70250, 5 place Newquay, F-35802 Dinad<br/>Cedex (FR).</li> <li>(79) Horder :<br/>(70) Article :<br/>(70) Article :<br/>(71) Article :<br/>(72) Article :<br/>(73) Article :<br/>(74) Mandatire :<br/>(75) Article</li></ul> |     |
|                       | (54) Title : DEVICE FOR MEASURING A DURATION OF A LEVEL OF AN ELECTRICAL SIGNAL<br>(54) Titre : DISPOSITIF DE MESURE D'UNE DURÉE D'UN NIVEAU D'UN SIGNAL ÉLECTRIQUE                                                                                                    |     |

(WO20 13030400) DEVICE FOR MEASURING A DURATION OF A LEVEL OF AN ELECTRICAL SIGNAL

### Multilingual tools

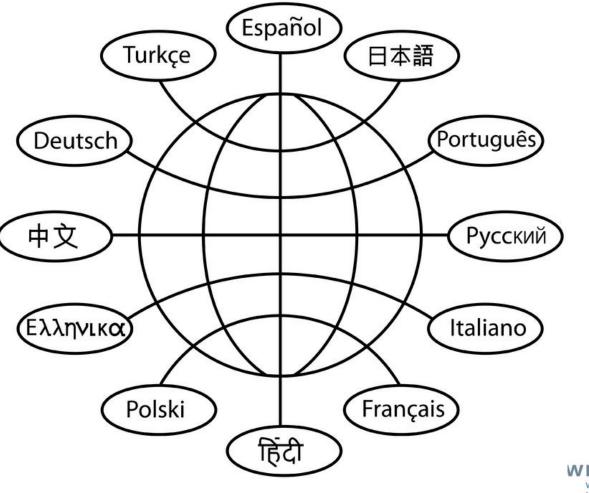

# Translation Assistant for Patent Titles and Abstracts (TAPTA)

| WIPC                                         | o ∰                                                                           | PATENTSCOPE                                                                                                    | 🖢 Mobile   Deutsch   Español   | Français   日中語   한국어   Português   Русский   中                                                                                                    |
|----------------------------------------------|-------------------------------------------------------------------------------|----------------------------------------------------------------------------------------------------|--------------------------------|----------------------------------------------------------------------------------------------------|
|                                              |                                                                               | Search International and N                                                                                                    | National Patent Collections    |                                                                                                    |
| WORLD INTE                                   | LLECTUAL P                                                                    | ROPERTY ORGANIZATI                                                                                                    | ON                             |                                                                                                    |
| Search Br                                    | owse   <mark>Tra</mark>                                                       | inslate   Options                                                                                                    | News Login Help                |                                                                                                    |
| ime > IP Services                            | s > PATEN                                                                     | Translation Assistant fo                                                                                                    | r Patent Titles and Abstracts  |                                                                                                    |
| mple Search                                  |                                                                               |                                                                                                    |                                |                                                                                                    |
| Detailed coverag<br>Front Page<br>Front Page |                                                                               | an be found here (->)<br>Full Text ID/Number                                                                                  | Int. Classification(IPC) Names | Dates                                                                                                    |
| Office                                       | PCT Argentin Grazil Chile Colomb Costa R Cuba Dominic Ecuador EI Salva Guatem | ☐ Jordan<br>☐ Kenya<br>ia ☐ Mexico<br>tica ☐ Morocco<br>☐ Nicaragua<br>can Rep. ☐ Panama<br>r ☐ Peru<br>dor ☐ Republic of Kol |                                | Examples:<br>The entered value is searched<br>against the Title, Abstract,<br>Numbers and Names.<br><sup>4</sup> "electric car"~50<br><sup>4</sup> Smith or Klein<br><sup>4</sup> WO2010000001<br><sup>4</sup> "sol* panel"~5<br><sup>4</sup> elect?icit?<br><sup>4</sup> electric^10 and car^3 |
|                                              |                                                                               |                                                                                                    | Search Re                      | eset                                                                                                    |
|                                              |                                                                               |                                                                                                    |                                |                                                                                                    |

#### 32 Technical domains from the IPC

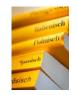

[ADMN] Admin, Business, Management & Soc Sci [AERO] Aeronautics & Aerospace Engineering [AGRI] Agriculture, Fisheries & Forestry [AUDV] Audio, Audiovisual, Image & Video Tech [AUTO] Automotive & Road Vehicle Engineering [BLDG] Civil Engineering & Building Construction [CHEM] Chemical & Materials Technology [DATA] Computer Sci, Telecom & Broadcasting [ELEC] Electrical Engineering & Electronics [ENGY] Energy, Fuels & Heat Transfer Eng [ENVR] Environmental & Safety Engineering [FOOD] Foods & Food Technology [GENR] Generalities, Language, Media & Info Sci [HOME] Home Contents & Household Maintenance [HORO] Precision Mechanics, Jewelry & Horology [MANU] Manufacturing & Materials Handling Tech

| [MARI] | Marine Engineering                      |
|--------|-----------------------------------------|
| [MEAS] | Standards, Units, Metrology & Testing   |
| [MECH] | Mechanical Engineering                  |
| [MEDI] | Medical Technology                      |
| [METL] | Metallurgy                              |
| [MILI] | Military Technology                     |
| [MINE] | Mining, Oil & Gas Extraction & Minerals |
| [NANO] | Nano Technology                         |
| [PACK] | Packaging & Distribution of Goods       |
| [PRNT] | Printing & Paper                        |
| [RAIL] | Railway Engineering                     |
| [SCIE] | Optical Engineering                     |
| [SPRT] | Sports, Leisure, Tourism & Hospitality  |
| [TEXT] | Textile & Clothing Industries           |
| [TRAN] | Transportation                          |
|        |                                         |

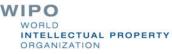

#### TAPTA: how does it work?

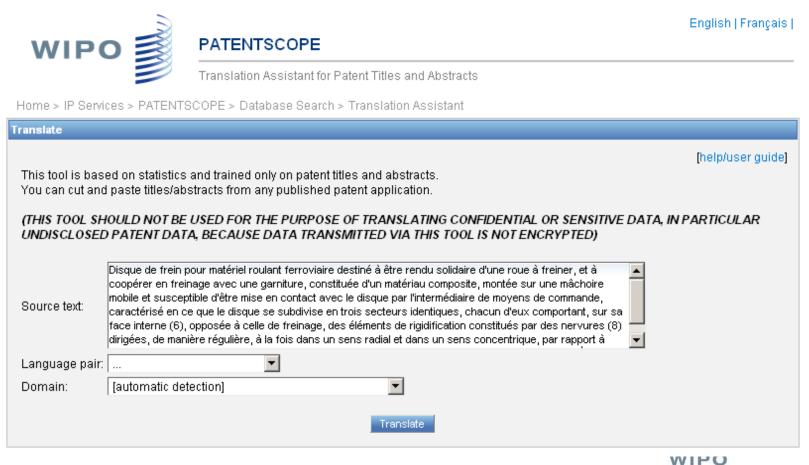

| Translate                                                                                                    |                                                                                                    |                                                                                                    |                                                                                                    |
|----------------------------------------------------------------------------------------------------|----------------------------------------------------------------------------------------------------|----------------------------------------------------------------------------------------------------|----------------------------------------------------------------------------------------------------|
|                                                                                                    | ed on statistics and trained only on patent titles ar<br>I paste titles/abstracts from any published patent a                                                                                                    |                                                                                                    | [help/user guide]                                                                                                    |
|                                                                                                    | IOULD NOT BE USED FOR THE PURPOSE OF TH<br>PATENT DATA, BECAUSE DATA TRANSMITTE                                                                                                    | RANSLATING CONFIDENTIAL OR SENSITIVE DATA<br>ED VIA THIS TOOL IS NOT ENCRYPTED)                                                                                                    | A, IN PARTICULAR                                                                                                    |
| Source text:                                                                                                    | Disque de frein pour matériel roulant ferroviaire destiné<br>coopérer en freinage avec une garniture, constituée d'u<br>et susceptible d'être mise en contact avec le disque par<br>en ce que le disque se subdivise en trois secteurs iden<br>(6), opposée à celle de freinage, des éléments de rigidit<br>manière régulière, à la fois dans un sens radial et dans                                                                                                    | un matériau composite, montée sur une mâchoire mobile<br>r l'intermédiaire de moyens de commande, caractérisé<br>tiques, chacun d'eux comportant, sur sa face interne<br>fication constitués par des nervures (8) dirigées, de                                                                                                    |                                                                                                    |
| Language pair:                                                                                                    | French->English                                                                                                    |                                                                                                    |                                                                                                    |
| Domain:                                                                                                    | Mechanical Engineering                                                                                                    |                                                                                                    |                                                                                                    |
| value.<br>Please<br>Click t<br>Select                                                                               | e hover your mouse over parallel segments of text<br>o view other proposals<br>words or phrases on the right to access other tran                                                                                                    | slation proposals                                                                                                    |                                                                                                    |
| wheel to be b<br>made of a co<br>and which ca<br>control mean<br>three identica<br>surface (6) , (<br>formed by rib | r railway rolling stock to be made integral with a<br>braked, and to co-operate with a brake lining,<br>imposite material, mounted on a movable jaw<br>in be brought into contact with the disk by the<br>is, characterised in that the disc is divided into<br>al sectors, each of them having, on its inner<br>opposite to that of the brake, stiffening elements<br>is (8) directed, in a regular manner, both in a<br>on and in a concentric direction, relative to the<br>neel. | Disque de frein pour matériel roulant ferroviaire des<br>solidaire d'une roue à freiner, et à coopérer en freina<br>garniture, constituée d'un matériau composite, mon<br>mâchoire mobile et susceptible d'être mise en cont<br>par l'intermédiaire de moyens de commande, carac<br>disque se subdivise en trois secteurs identiques, cl<br>comportant, sur sa face interne(6), opposée à celle<br>éléments de rigidification constitués par des nervur<br>manière régulière, à la fois dans un sens radial et d<br>concentrique, par rapport à l'axe de la roue. | age avec une<br>tée sur une<br>act avec le disque<br>térisé en ce que le<br>hacun d'eux<br>de freinage, des<br>es(8) dirigées, de |
| Edit translatio                                                                                                    | pn                                                                                                    |                                                                                                    |                                                                                                    |

| Brake disc for railway rolling stock to be made integral with a<br>wheel to be braked , and to co-operate with a brake lining ,<br>made of a composite material , mounted on a movable jaw<br>and which can be brought into contact with the disk by the<br>control means , characterised in that the disc is divided into<br>three identical sectors , each of them having, on its inner<br>surface (6) , opposite to that of the brake , stiffening elements<br>formed by ridges (8) directed, in a regular manner , both in a<br>radial direction and in a concentric direction , relative to the<br>axis of the wheel | Disque de frein pour matériel roulant ferroviaire destiné à être rendu<br>solidaire d'une roue à freiner, et à coopérer en freinage avec une<br>garniture, constituée d'un matériau composite, montée sur une<br>mâchoire mobile et susceptible d'être mise en contact avec le disque<br>par l'intermédiaire de moyens de commande, caractérisé en ce que le<br>disque se subdivise en trois secteurs identiques, chacun d'eux<br>comportant, sur sa face interne(6), opposée à celle de freinage, des<br>éléments de rigidification constitués par des nervures(8) dirigées, de<br>manière régulière, à la fois dans un sens radial et dans un sens<br>concentrique, par rapport à l'axe de la roue |
|----------------------------------------------------------------------------------------------------|----------------------------------------------------------------------------------------------------|
| ↓ Choose among proposals, or edit the text                                                                                                    | $\overline{\times}$                                                                                                    |
| stiffening elements formed by ribs                                                                                                    | Ok                                                                                                    |
| stiffening elements formed by ribs                                                                                                    |                                                                                                    |
| stiffening elements consisting of ribs                                                                                                    |                                                                                                    |
| stiffening elements formed by <b>the r</b> ibs                                                                                                    |                                                                                                    |
| stiffening elements constituted by ribs                                                                                                    |                                                                                                    |
| stiffening elements are formed by ribs                                                                                                    |                                                                                                    |
| stiffening elements formed by ridges                                                                                                    |                                                                                                    |
| stiffening means consisting of ribs                                                                                                    |                                                                                                    |
| stiffening elements made by ribs                                                                                                    |                                                                                                    |
| stiffening <b>mean</b> s formed by ribs                                                                                                    |                                                                                                    |
| stiffening elements and consisting of ribs                                                                                                    |                                                                                                    |
| of stiffening elements formed by ribs                                                                                                    |                                                                                                    |
| stiffening elements constituted by the ribs                                                                                                    |                                                                                                    |
| of stiffening elements consisting of ribs                                                                                                    |                                                                                                    |
| elements consisting of ribs                                                                                                    |                                                                                                    |
| stiffening elements consist of ribs                                                                                                    |                                                                                                    |
| stiffening means constituted by ribs                                                                                                    |                                                                                                    |
| stiffening elements are formed by the ribs                                                                                                    |                                                                                                    |
| stiffening elements comprised by ribs                                                                                                    |                                                                                                    |
| elements formed by ribs                                                                                                    |                                                                                                    |
| stiffening elements consisting of the ribs                                                                                                    |                                                                                                    |
| of reinforcing elements consisting of ribs                                                                                                    | WIPC                                                                                                    |

# TAPTA: post-editing & exporting

| ur session ha               | as expired. You need to start over.                                                                                                    | line la due no a su                                                                                                    |
|-----------------------------|----------------------------------------------------------------------------------------------------|----------------------------------------------------------------------------------------------------|
|                             | ed on statistics and trained only on patent titles an<br>d paste titles/abstracts from any published patent a                                                                                                    |                                                                                                    |
|                             | HOULD NOT BE USED FOR THE PURPOSE OF THE PURPOSE OF THE PURPOSE OF THE DATA TRANSMITTED PATENT DATA, BECAUSE DATA TRANSMITTED PATENT DATA TRANSMITTED PATENT PATENT PATENT | RANSLATING CONFIDENTIAL OR SENSITIVE DATA, IN PARTICULAR<br>ED VIA THIS TOOL IS NOT ENCRYPTED)                                                                                                    |
| ource text:                 | Disque de frein pour matériel roulant ferroviaire destiné<br>coopérer en freinage avec une garniture, constituée d'u<br>et susceptible d'être mise en contact avec le disque par<br>en ce que le disque se subdivise en trois secteurs iden<br>(6), opposée à celle de freinage, des éléments de rigidit<br>manière régulière, à la fois dans un sens radial et dans                                                                                                    | un matériau composite, montée sur une mâchoire mobile<br>r l'intermédiaire de moyens de commande, caractérisé<br>tiques, chacun d'eux comportant, sur sa face interne<br>fication constitués par des nervures (8) dirigées, de |
| anguage pair:               | French->English                                                                                                    |                                                                                                    |
| omain:                      | Mechanical Engineering                                                                                                    |                                                                                                    |
| This automat<br>∨alue.      | ic translation is provided for information only, it r                                                                                                    | may contain discrepancies or mistakes and does not have any juridical                                                                                                    |
| <ul> <li>Click t</li> </ul> | e hover your mouse over parallel segments of text<br>to view other proposals<br>t words or phrases on the right to access other tran:                                                                                                    |                                                                                                    |

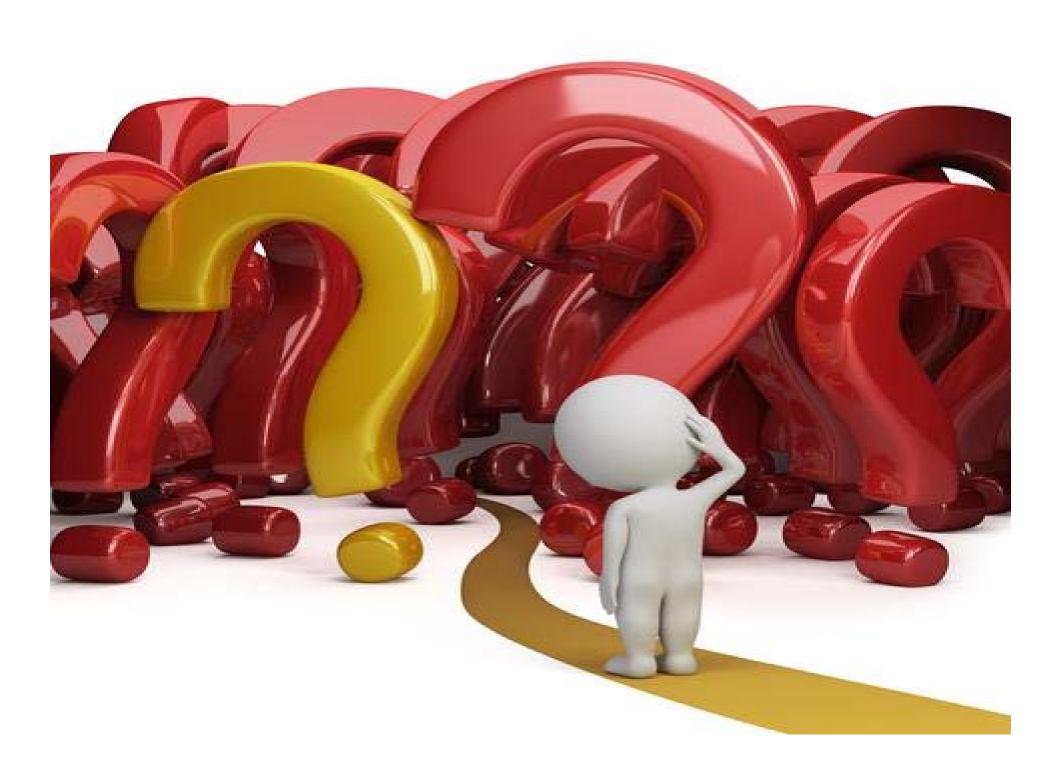

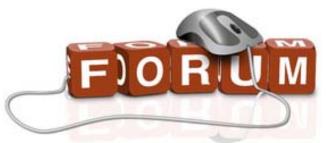

# patentscope@wipo.int

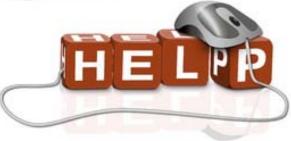

PATENTSCOPE

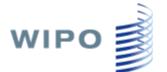

庫 Mobile | Deutsch | Español | Français | 日本語 | 한국어 | Português | Русский | 中文 |

Search International and National Patent Collections

| WORLD INTELLECTUAL PROPERTY ORGANIZATION   |                   |  |
|--------------------------------------------|-------------------|--|
| Search Browse Translate Options News Login | elp               |  |
| lome > IP Services > PATENTSCOPE           | How to Search     |  |
| Advanced Search                            | Data Coverage 🔹 🕨 |  |
|                                            | FAQ               |  |
| Search For                                 | Feedback&Contact  |  |
|                                            | INID codes        |  |
|                                            | Kind codes        |  |
|                                            | Show Log          |  |
| Language English 🔄 Stem 🗹                  | About •           |  |